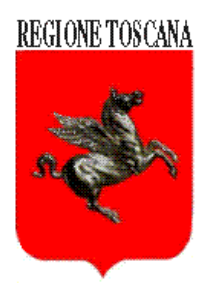

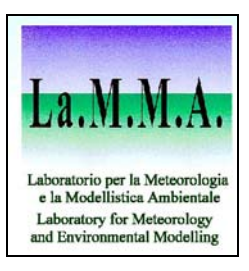

**Regione Toscana - La.M.M.A.** 

# **Un sistema integrato meteodiffusionale per la valutazione della qualità dell'aria: prime analisi sull'inquinamento da ozono**

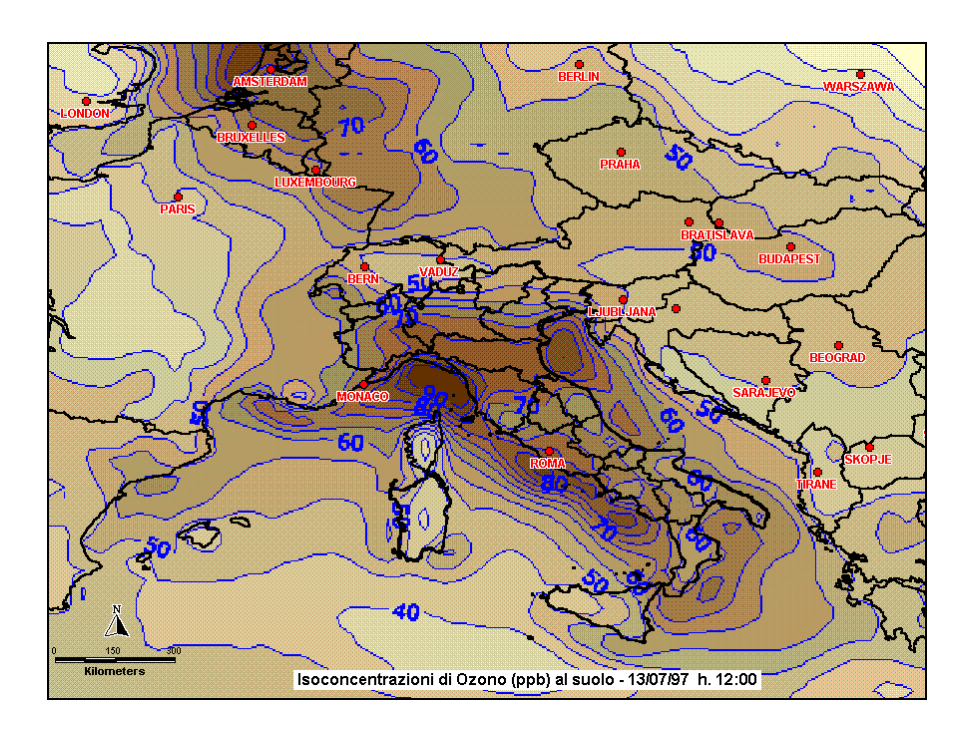

**Autori**  *Dott. Francesca Calastrini Dott. Furio Forni Ing. Giovanni Gualtieri* 

*25 gennaio 2001* 

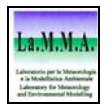

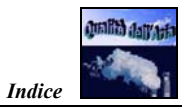

# **Indice**

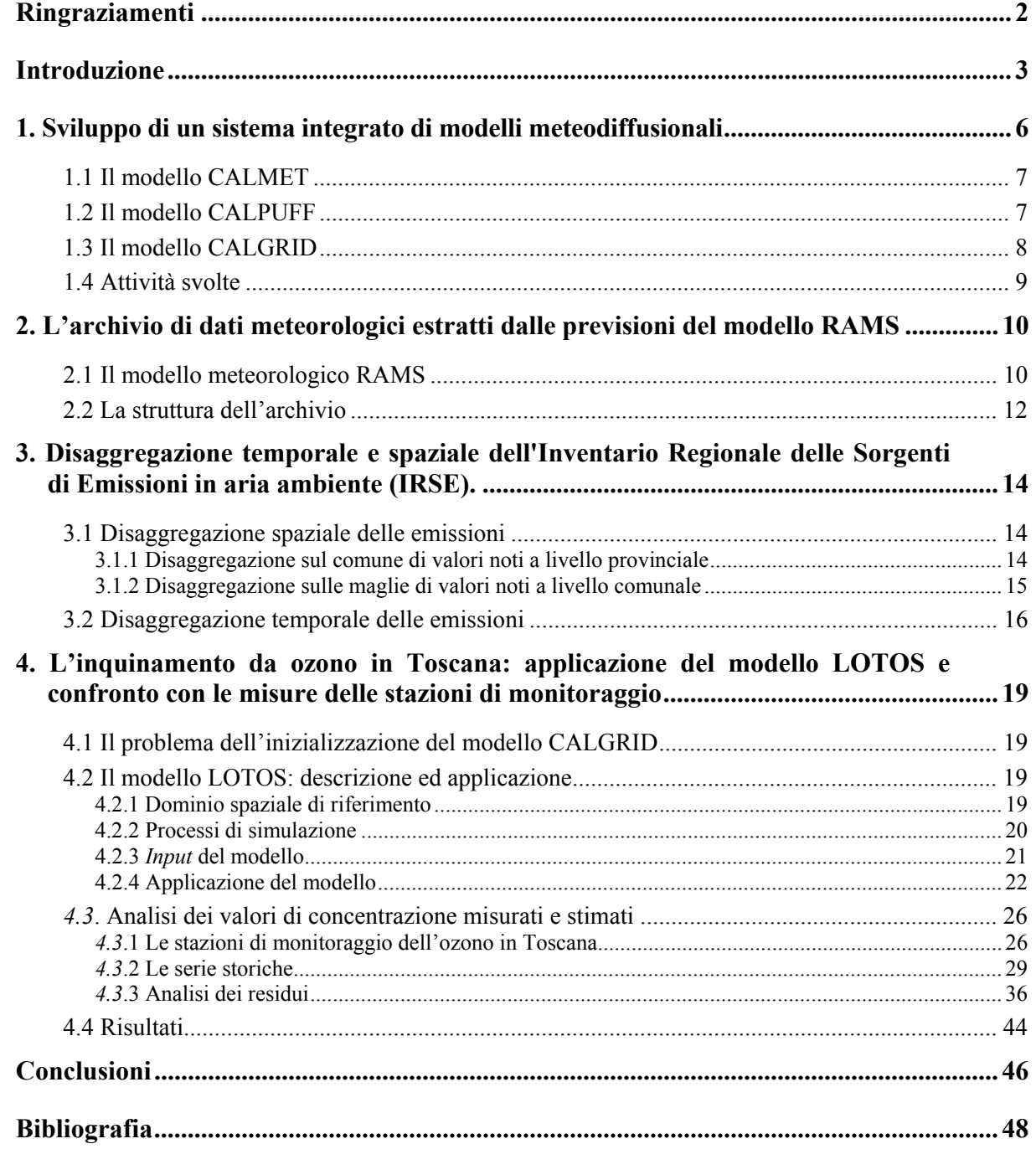

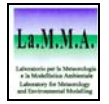

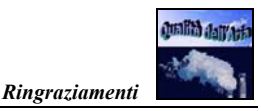

# **Ringraziamenti**

Questo lavoro è stato reso possibile grazie all'apporto ed alla collaborazione del Prof. Dott. P.J.H. Builtjes e del Dott. M. van Loon del *Dipartimento di Sicurezza e Qualità Ambientale* della *TNO Environment, Energy and Process Innovation* di Apeldoorn, Olanda, che si intende ringraziare per la disponibilità e la sollecitudine nel fornire tutti i dati e le specifiche del modello LOTOS utilizzato nel presente studio.

Si vuole inoltre ringraziare il Dott. S. Migliorini del *La.M.M.A.* per il supporto nella programmazione in linguaggio *IDL* finalizzata alle analisi delle serie di Fourier.

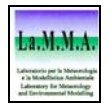

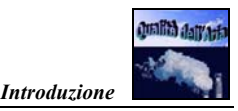

# **Introduzione**

L'utilizzo di un sistema di modellistica meteodiffusionale si presta a molteplici finalità, tra cui le principali sono:

- integrazione e/o sostituzione delle misurazioni effettuate dalle reti di monitoraggio, così come indicato dal decreto legislativo 351/99;
- supporto e guida nella predisposizione e/o riorganizzazione di una rete fissa di monitoraggio, o nella progettazione di una campagna di misure;
- analisi preventiva dell'efficacia delle politiche di miglioramento della qualità dell'aria.

Per quanto riguarda il primo punto, la modellistica può offrire una comprensione più approfondita dello stato di qualità dell'aria in una certa zona. Infatti, anche se in un'area sono presenti stazioni di rilevamento, la modellistica permette di interpretare meglio le misure, in particolare per quanto riguarda la loro rappresentazione spaziale, dato che i valori di concentrazione degli inquinanti rilevati dalle centraline di monitoraggio sono puntuali. Associare il valore misurato ad un'area più o meno vasta è un operazione lecita solo a seguito di un'analisi approfondita che tenga conto del tipo di inquinante, della posizione del punto di prelievo, dell'orografia, etc. Laddove non esistano stazioni di rilevamento, non si può parlare di integrazione alle misure; in questi casi la valutazione della qualità dell'aria deve necessariamente usare degli strumenti di stima oggettiva. In prima istanza, si può utilizzare un inventario delle emissioni, caratterizzando quindi ogni zona in base alle pressioni sull'aria ambiente in essa esercitate. Per una caratterizzazione più accurata e completa della qualità dell'aria, necessaria in aree particolarmente sensibili, come zone protette, aree ospedaliere, etc., l'uso della modellistica meteodiffusionale appare indispensabile.

Per quanto riguarda il secondo punto, uno studio preventivo di modellistica meteodiffusionale della zona da monitorare permette di evidenziare quali possono essere i punti di massima concentrazione degli inquinanti, gli *"hot spot"*, quali le zone di maggiore rappresentatività, e quindi in definitiva dove preferibilmente posizionare, compatibilmente con i vincoli logistici, gli strumenti di misura. Ciò permetterebbe una ottimizzazione delle reti di monitoraggio con evidenti risparmi sul piano economico.

Per quanto riguarda il terzo punto, si può affermare che questo rappresenta il punto di forza di uno strumento modellistico meteodiffusionale. Semplificando al massimo, si può dire che la qualità dell'aria in una certa area dipende sostanzialmente dalle emissioni delle sostanze inquinanti, attribuibili sia a sorgenti emissive presenti *in loco*, sia in zone più o meno vicine, e dalle condizioni climatologiche dell'area in esame. E' evidente che l'unico fattore su cui è possibile agire per tentare

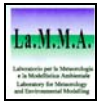

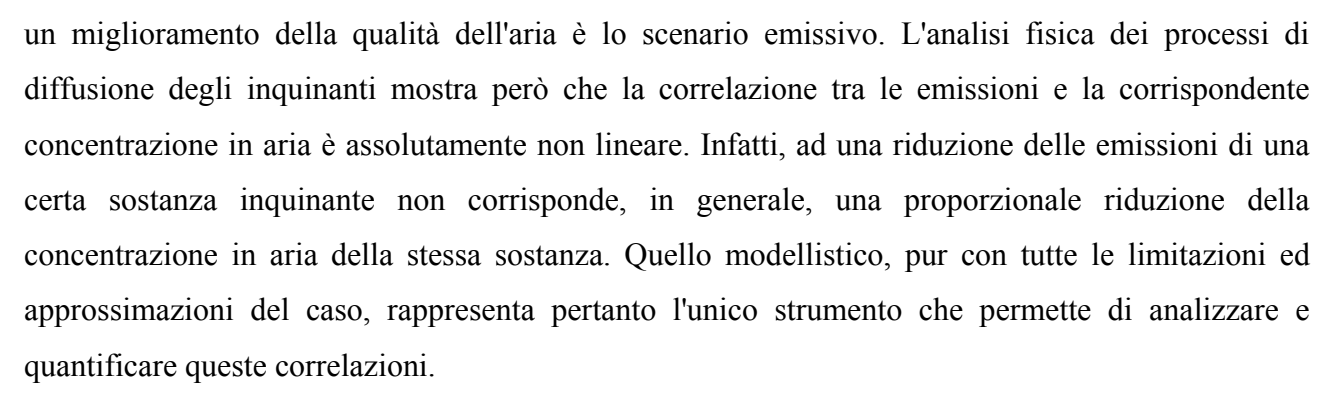

Una politica di miglioramento della qualità dell'aria e quindi, per quanto detto, di cambiamento dello scenario emissivo ha ovviamente dei costi, sia economici (esempio la riconversione di vecchi processi produttivi in nuovi più "puliti") che sociali (esempio chiusura al traffico privato delle città); la modellistica meteodiffusionale rappresenta quindi uno strumento indispensabile per una valutazione preventiva, sia in termini di efficacia che di efficienza, di una tale politica.

Per quanto riguarda gli inquinanti primari, quelli cioè emessi direttamente dalle sorgenti, l'uso della modellistica permette in primo luogo una valutazione preventiva dell'efficienza della politica di modifica dello scenario emissivo, che può tener conto sia delle variazioni delle quantità assolute di inquinanti emessi in aria, sia di una differente dislocazione sul territorio delle emissioni. Per quanto riguarda invece gli inquinanti secondari, cioè quelli che si formano in atmosfera per reazioni fotochimiche a partire da specifici precursori, l'uso della modellistica permette una valutazione preventiva non solo dell'efficienza ma anche dell'efficacia, della politica di modifica dello scenario emissivo. Per questi inquinanti, oltre alla non linearità dei processi di diffusione, entra infatti in gioco anche la complessità delle reazioni chimiche e fotochimiche che ne regolano la loro formazione (e distruzione) in aria. Per questo tipo di inquinanti lo strumento modellistico è quindi indispensabile, in quanto non è scontato che il perseguimento di una riduzione di alcuni dei precursori corrisponda ad una effettiva diminuzione dell'inquinamento misurato.

Inoltre, l'integrazione in un piano di tutela e risanamento della qualità dell'aria dei miglioramenti stimati tramite l'uso della modellistica, ne permette una più immediata divulgazione, in termini di risultati attesi, ai cittadini.

In Toscana, così come a livello nazionale ed europeo, i principali problemi di inquinamento atmosferico sono da attribuirsi al particolato fine (PM10) ed all'ozono. Questi tipi di inquinanti, ed in particolare l'ozono, che è un inquinante secondario, richiedono necessariamente un'analisi che non può prescindere dall'utilizzo di sofisticati modelli meteodiffusionali. In particolare, per quanto riguarda l'ozono, è fondamentale stimare il rapporto tra la quantità che si forma localmente in una

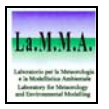

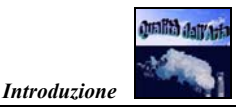

certa area, e quella che vi viene trasportata da zone anche molto distanti (da pochi a qualche centinaio di chilometri).

L'Area "Qualità dell'aria, Inquinamento acustico, industrie a rischio, Inquinamento elettromagnetico" della Regione Toscana ha iniziato quindi una proficua collaborazione con il settore "Qualità dell'Aria" del La.M.M.A al fine di predisporre un sistema integrato di modelli meteodiffusionali per la valutazione della qualità dell'aria. Lo sforzo è finalizzato a implementare, sull'intero territorio regionale, la filiera dei modelli EPA CALMET, CALPUFF e CALGRID, inizializzati dal modello meteorologico RAMS, attualmente operativo presso il LaMMA.

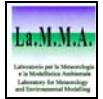

all'A datra

# **1. Sviluppo di un sistema integrato di modelli meteodiffusionali**

Lo scopo del progetto di collaborazione tra La.M.M.A. e Regione Toscana è quello di sviluppare un sistema modellistico finalizzato alla valutazione dell'inquinamento atmosferico.

L'obiettivo – come già detto – è in particolare quello di implementare sull'intero territorio regionale la filiera dei modelli EPA CALMET, CALPUFF e CALGRID, inizializzati dal modello meteorologico RAMS.

Si tratta di un sistema integrato di modelli con cui è possibile studiare in modo completo la diffusione di varie tipologie di inquinanti: il preprocessore CALMET fornisce gli *input* meteorologici ai due modelli diffusionali, CALPUFF, indicato per gli inquinanti inerti (primari), e CALGRID, utilizzato per i fotochimici (secondari).

Seguendo lo schema riportato in figura 1, vengono illustrate le principali caratteristiche del sistema modellistico.

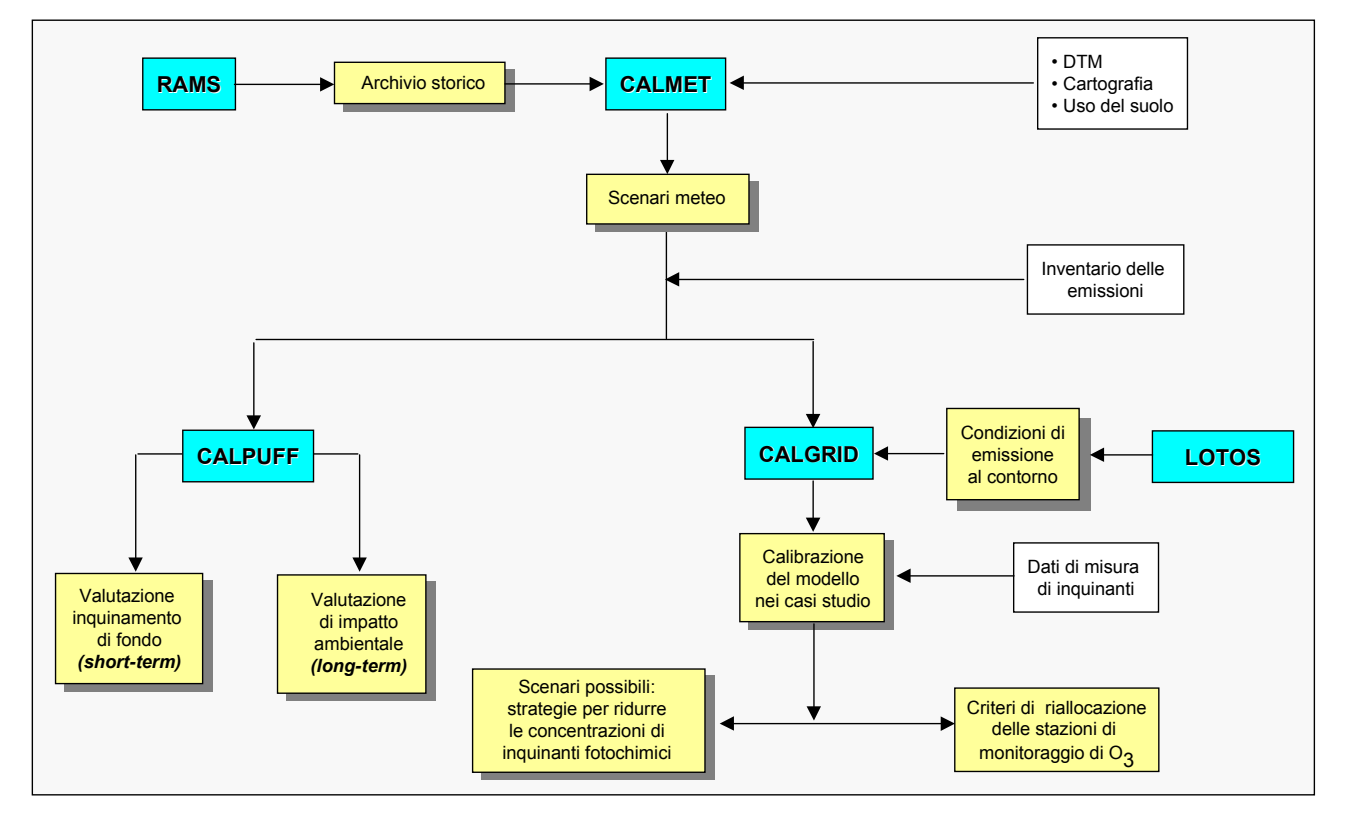

*Fig. 1 - Schema del sistema di modelli meteodiffusionali.* 

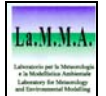

### **1.1 Il modello CALMET**

Per inizializzare CALMET possono essere utilizzati sia i dati delle variabili atmosferiche acquisite da stazioni a terra e con radiosondaggi, sia le stime di profili verticali delle variabili ottenute da modelli meteorologici ad area limitata; nel nostro caso viene utilizzato il modello meteorologico RAMS, operativo presso il LaMMA per le previsioni meteorologiche.

La scelta di utilizzare RAMS è giustificata dal fatto che si tratta di un modello a fisica completa (che cioè non utilizza l'approssimazione idrostatica), in cui può essere descritta con notevole accuratezza la superficie terrestre, consentendo quindi una rappresentazione estremamente consistente della struttura dei bassi strati dell'atmosfera.

Uno dei principali vantaggi della scelta di inizializzare CALMET con le variabili meteo ottenute da RAMS consiste nella possibilità di utilizzare questo modello sia in modalità diagnostica, cioè per realizzare scenari meteorologici riferiti a periodi temporali passati, sia in modalità prognostica, cioè per effettuare previsioni di variabili meteo (es. direzione e intensità del vento) che determinano la diffusione degli inquinanti.

Inoltre l'uso delle stime delle variabili atmosferiche ottenute da RAMS può essere di aiuto nei casi in cui i dati rilevati da stazioni meteorologiche a terra siano carenti, oltre a compensare la totale mancanza di misure profilometriche (radiosondaggi) sul territorio regionale<sup>1</sup>.

A questo scopo è stato costituito un archivio in cui quotidianamente vengono inserite le variabili atmosferiche stimate dal modello RAMS; le caratteristiche dell'archivio verranno illustrate più diffusamente nel seguente capitolo.

In questa prima fase lo studio sarà condotto in modalità diagnostica, prendendo in esame periodi temporali pregressi; gli scenari meteorologici ottenuti da CALMET e i dati relativi all'inventario delle emissioni della Regione Toscana costituiscono gli *input* per i modelli diffusionali CALPUFF e CALGRID.

## **1.2 Il modello CALPUFF**

 $\overline{a}$ 

Il modello CALPUFF, indicato per applicazioni relative agli inquinanti inerti, è un modello a "*puff*" gaussiani, non stazionario, in grado di simulare il trasporto, la diffusione e la deposizione degli inquinanti inerti anche in presenza di orografia complessa e per calme di vento. Il modello risulta particolarmente versatile in quanto può operare a scale spaziali molto diverse (da pochi Km a centinaia di Km), sia per applicazioni di tipo *short-term* che *long-term*.

*Un sistema integrato meteodiffusionale per la valutazione della qualità dell'aria: prime analisi sull'inquinamento da ozono* **7**

<sup>&</sup>lt;sup>1</sup> L'unico strumento presente in Toscana per le misure di profili di temperatura e direzione e intensità del vento è il sistema RASS-SODAR, localizzato presso la sede del La.M.M.A.

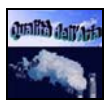

Per applicazioni *short-term*, vengono definiti dei casi di studio a fronte dei quali viene data una valutazione dell'inquinamento di fondo dovuto alla totalità delle sorgenti di emissione presenti sul territorio. CALPUFF affiancherà il modello lagrangiano SPRAY, già configurato su alcune aree della Toscana, con il quale sono stati effettuati studi sulla diffusione degli ossidi di zolfo.

Per applicazioni *long-term*, CALPUFF si presta ad essere utilizzato per valutazioni d'impatto ambientale: in particolare, lo studio può riguardare le ricadute prodotte da una singola sorgente in un'area limitata, in presenza di differenti condizioni di turbolenza atmosferica. In questa modalità devono essere forniti in ingresso i dati meteorologici di una singola stazione (dati a terra e profili in quota): questo è un punto particolarmente delicato, in quanto la stazione meteorologica di riferimento deve essere rappresentativa per l'area in esame. Molto spesso non è tuttavia possibile reperire dati meteorologici adeguati, per l'assenza di stazioni nell'area, o per la scarsa qualità dei dati rilevati. L'archivio delle variabili meteo ottenute da RAMS consente di ovviare a questo problema.

## **1.3 Il modello CALGRID**

In questa prima fase è prevista la messa a punto della parte del sistema modellistico relativo all'inquinamento di natura fotochimica, ed in particolare all'ozono. La formazione di questo inquinante rappresenta un fenomeno particolarmente complesso, soprattutto per la non linearità delle reazioni fotochimiche che coinvolgono i precursori (COV ed  $NO<sub>x</sub>$  in particolare). Inoltre, trattandosi di reazioni innescate dalla radiazione solare, una notevole influenza è esercitata dalle condizioni meteorologiche. Pertanto, una corretta valutazione della qualità dell'aria, anche in zone dove sono presenti strumenti di misura dei livelli di ozono, non può essere affrontata facendo ricorso a metodologie semplici, come ad esempio quelle basate sul numero ed entità dei superamenti delle soglie di attenzione verificatesi nel periodo estivo, in quanto le differenti condizioni meteorologiche che si presentano nel corso degli anni possono considerevolmente influenzare la frequenza e l'entità di tali episodi. Tutto ciò richiede quindi uno studio articolato, da condurre utilizzando un approccio modellistico specifico.

Il modello CALGRID, utilizzato in ambito nazionale e internazionale, si presenta come il più indicato per questo tipo di analisi. Il dominio spaziale su cui viene configurato è costituito da un grigliato che copre l'intero territorio regionale; la scelta di un dominio così esteso dipende dal fatto che le dinamiche implicate nella formazione e dispersione dell'ozono coinvolgono aree molto vaste, e non è quindi possibile circoscrivere il problema ad aree limitrofe alle sorgenti degli inquinanti precursori.

Oltre ai campi meteorologici, che si ottengono tramite il processore CALMET, CALGRID richiede in ingresso le informazioni relative alle emissioni degli inquinanti rilasciati in atmosfera sia

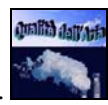

dalle sorgenti localizzate nell'area di studio (inventario delle emissioni), sia ai contributi di emissione di sorgenti dislocate al di fuori del dominio spaziale di riferimento (condizioni di emissione al contorno).

L'inizializzazione di CALGRID relativa alle condizioni di emissione al contorno può essere effettuata con le elaborazioni di un modello fotochimico che lavori a mesoscala: nel caso in esame sono state utilizzate le stime di concentrazione ottenute dal modello LOTOS, realizzato dal *Dipartimento di Chimica Ambientale* del *MEP-TNO* olandese. I valori di concentrazione elaborati da LOTOS sono stati analizzati confrontandoli con i dati di misura di ozono rilevati dalle stazioni di monitoraggio operanti sul territorio regionale, per dare una valutazione di attendibilità di tali elaborazioni modellistiche.

Il sistema di modelli RAMS-CALMET-CALGRID sarà infine validato utilizzando le misure rilevate dalle stazioni di monitoraggio ambientale presenti nell'area di studio.

Una volta portata a termine la configurazione sul territorio, sarà possibile, a fronte di un determinato scenario meteorologico, individuare i contributi dovuti a sorgenti interne o esterne all'area di studio; inoltre, modificando i dati di *input* al modello relativi alle concentrazioni di alcuni precursori, sarà possibile valutare il loro differente apporto. La messa a punto di questa metodologia avrà lo scopo di supportare le Autorità Locali nell'individuare le azioni necessarie per ridurre i livelli di concentrazione di ozono.

Un'altra finalità dello studio sarà quella di fornire suggerimenti per la riorganizzazione della rete di monitoraggio dell'ozono sul territorio regionale.

## **1.4 Attività svolte**

Nell'ambito del progetto di messa a punto del sistema modellistico precedentemente illustrato, le attività svolte fino ad ora hanno riguardato i seguenti punti:

- $\triangleright$  predisposizione di un archivio di dati meteorologici estratti dalle previsioni giornaliere del modello RAMS e configurazione del modello CALMET a partire dalle stime RAMS;
- ¾ disaggregazione temporale e spaziale dell'Inventario Regionale delle Sorgenti di Emissioni in aria ambiente (IRSE);
- $\triangleright$  individuazione e validazione delle concentrazioni di ozono utilizzabili come condizioni al contorno per CALGRID.

Questi punti sono descritti in dettaglio nei capitoli seguenti.

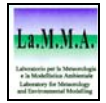

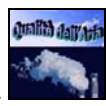

# **2. L'archivio di dati meteorologici estratti dalle previsioni del modello RAMS**

La configurazione di modelli diffusionali per studi di valutazione di impatto ambientale può essere effettuata correttamente se sono disponibili dati meteorologici rappresentativi dell'area in esame. Molto spesso non è tuttavia possibile reperire dati adeguati, per l'assenza di stazioni meteo nell'area o per la scarsa qualità dei dati rilevati. Inoltre sono del tutto assenti sul territorio della regione Toscana strumenti che effettuino radiosondaggi per la determinazione di profili verticali di vento, temperatura, etc., ad eccezione del sistema integrato RASS-SODAR, operativo dalla primavera del 1999 presso la sede del La.M.M.A. Con questo strumento vengono effettuati ogni ora i profili di temperatura, direzione e velocità del vento, fino ad una quota di 400÷500 m. Queste misure sono comunque rappresentative per un'area limitata, mentre per il restante territorio regionale non si hanno misure profilometriche dirette.

Per ovviare a questi problemi è stato realizzato un archivio di variabili meteorologiche di interesse per le applicazioni di modellistica. Tali variabili vengono estratte quotidianamente dai campi meteorologici previsti dal modello RAMS.

Le principali caratteristiche di questo modello e la struttura dell'archivio verranno descritte nei seguenti paragrafi.

## **2.1 Il modello meteorologico RAMS**

Il modello meteorologico RAMS (*Regional Atmospheric Modeling System*) è stato sviluppato a partire dagli anni '70 dalla *Colorado State University* e dalla *Mission Research Corporation-Aster Division.* 

Si tratta di un modello non idrostatico, con una risoluzione che può variare da meno di un metro a centinaia di chilometri, corrispondente rispettivamente a un dominio di pochi chilometri o all'intero emisfero.

RAMS utilizza uno schema di *nesting* a griglia multipla; le maglie a risoluzione più fine sono utilizzate per modellizzare i sistemi atmosferici a piccola scala, come i flussi su terreni complessi e su superfici che inducono circolazioni termiche, mentre le maglie più grosse sono utilizzate per fornire le condizioni al contorno al dominio a risoluzione più fine.

L'approccio non idrostatico e lo schema a griglie multiple innestate sono utilizzati per rappresentare i fenomeni atmosferici nella configurazione a due griglie: le due griglie sono innestate in modalità interattiva (*two-way*), in modo da avere un continuo bilancio nei due sensi.

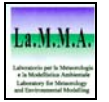

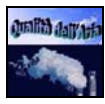

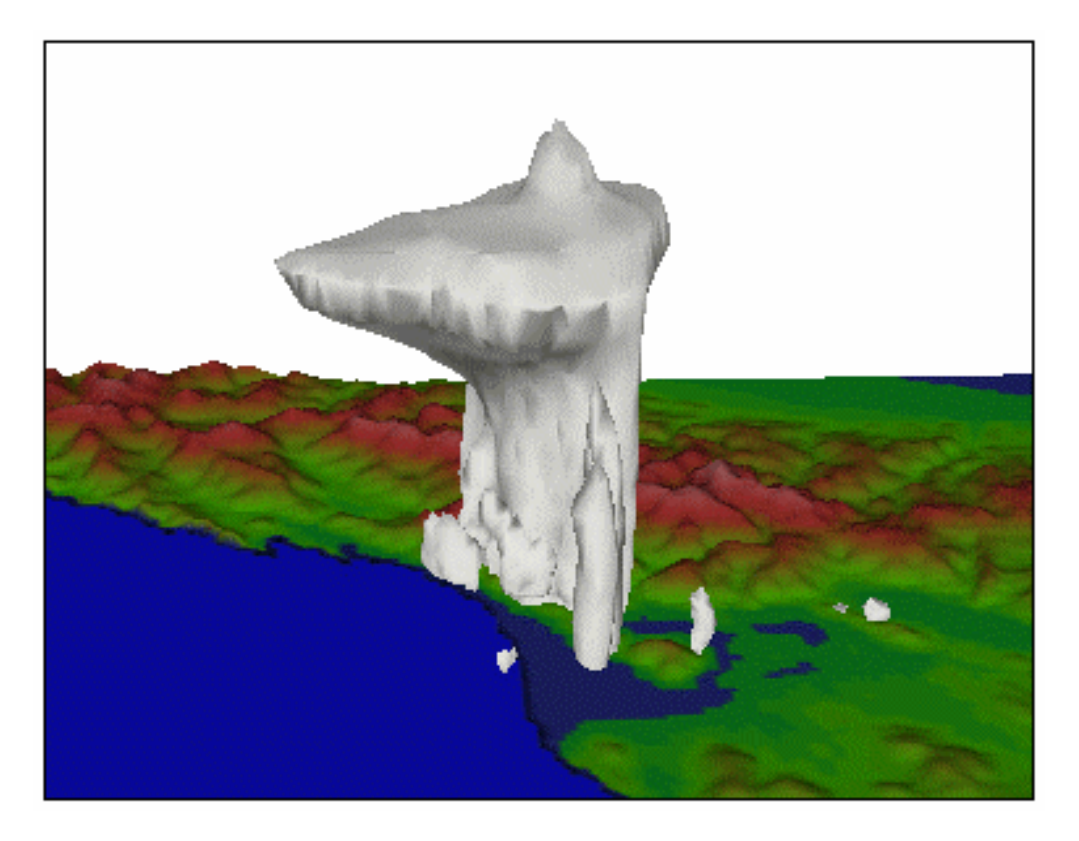

*Fig. 2 – Simulazione dell'evento meteorologico verificatosi il 19/06/96 in Versilia.* 

L'interazione tra il suolo e l'atmosfera è descritta utilizzando uno specifico schema, LEAF-2, che considera la presenza del tipo di vegetazione che copre il suolo; in particolare, lo schema utilizza una classificazione di 18 tipi caratterizzati da specifici valori di albedo, rugosità superficiale, conduttività termica, etc. Per creare i campi del *land-use* è stato usato il *database* U.S.G.S.

Il bilancio radiativo è calcolato attraverso lo schema numerico di Cotton-Chen, sia per lo spettro a onda lunga che per lo spettro a onda corta.

La struttura verticale dell'atmosfera è descritta da 24 livelli che raggiungono il *top* a 16 Km, con spessori variabili, da 75 metri vicino al suolo fino a 1 Km sopra i 5 Km.

Il modello RAMS, come ogni modello atmosferico prognostico, necessita di dati di condizioni iniziali e condizioni al contorno, sia in atmosfera che al suolo: tali dati sono forniti dal modello globale ECMWF (*European Center For Medium range Weather Forecasts*).

Le temperature della superficie del mare con una risoluzione di 1° di latitudine e longitudine sono acquisite dal satellite NOAA.

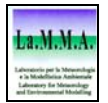

### **2.2 La struttura dell'archivio**

I profili verticali delle variabili atmosferiche necessarie per inizializzare i modelli diffusionali vengono estratti quotidianamente dai campi meteorologici previsti dal modello RAMS (previsioni a 24 ore). Tali variabili sono le stime orarie delle seguenti grandezze atmosferiche:

- direzione e velocità del vento (*u, v, w*)
- temperatura (*T)*
- temperatura potenziale  $(\theta)$
- energia cinetica turbolenta (*Tke*)
- pressione (*P)*

Per tutte, eccetto per la pressione, valutata sul livello del mare, vengono archiviati i valori relativi a 9 quote (da 35 a 2075 metri sul livello del suolo), sufficienti ad una ricostruzione completa del profilo verticale di ciascuna.

Anche se il modello non fornisce direttamente il valore di tali variabili a quote inferiori a 35 m – necessari invece per la modellistica diffusionale -, una loro stima può essere ottenuta applicando la teoria della similarità. In particolare, una stima del valore della velocità del vento a 10 m, per le condizioni neutre, può essere ottenuta attraverso un'interpolazione logaritmica del valore a 35 m.

L'intero territorio regionale è coperto da un grigliato costituito da 22x25 maglie di passo 10 Km, su cui vengono estratte le variabili atmosferiche (fig. 3).

I nodi di questo grigliato rappresentano gli elementi di una sorta di "rete di stazioni meteo virtuali", che nel complesso raggiungono un numero pari a 550. In questo modo si ottiene una buona copertura del territorio, compensando l'eventuale carenza di dati misurati.

L'archivio, che è disponibile dal 15 dicembre 2000, oltre ad essere un elemento fondamentale per questo specifico progetto, si propone anche come strumento di supporto per quei Soggetti, pubblici e privati, che hanno l'esigenza di svolgere valutazioni di impatto ambientale, ed anche, una volta disponibile una serie storica significativa, di effettuare studi climatologici sul territorio regionale.

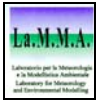

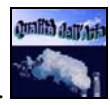

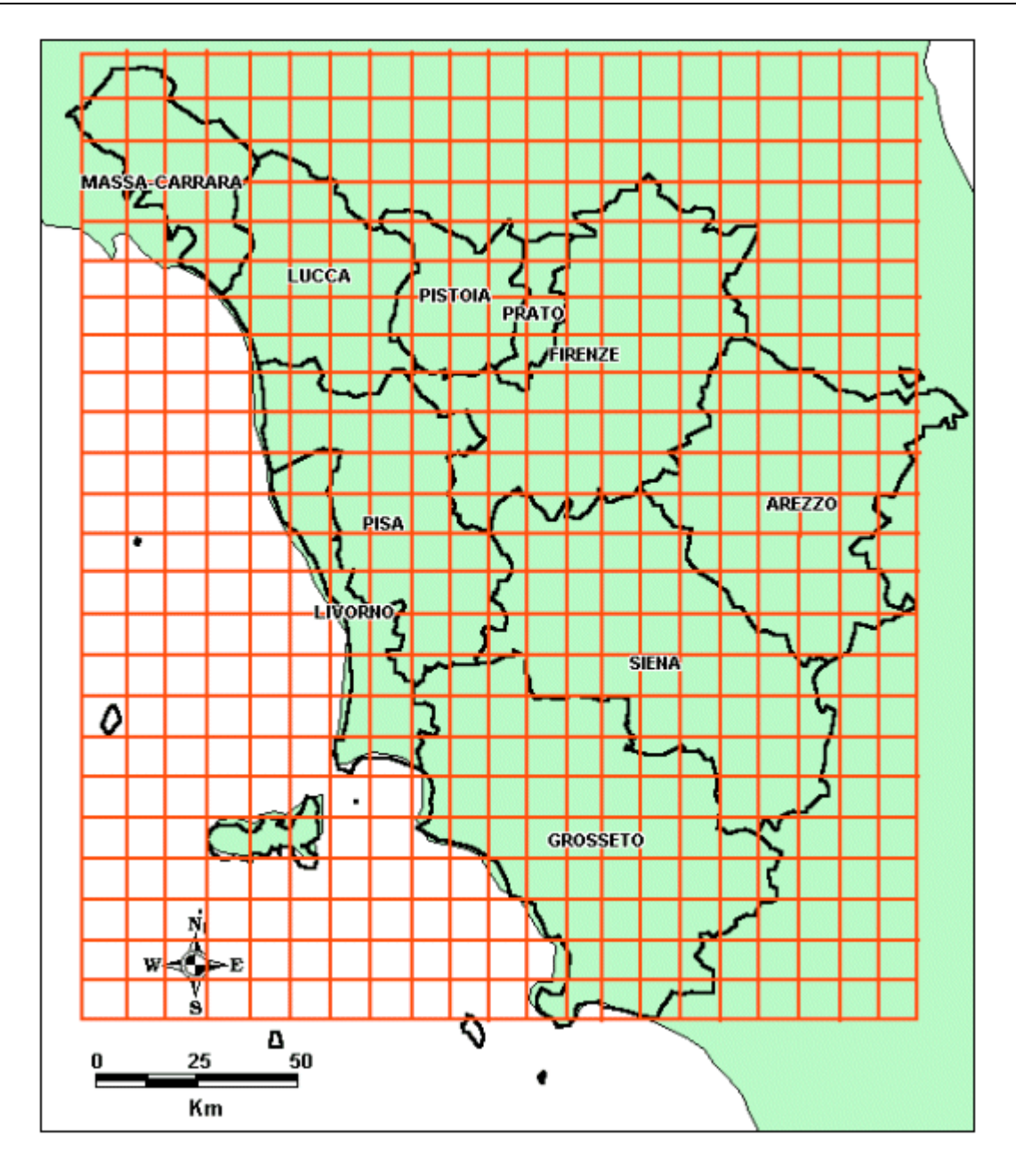

*Fig. 3 - Rappresentazione del grigliato di passo 10 Km su cui vengono estratti i profili delle variabili meteorologiche dell'archivio RAMS* 

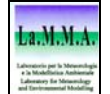

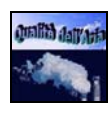

# **3. Disaggregazione temporale e spaziale dell'Inventario Regionale delle Sorgenti di Emissioni in aria ambiente (IRSE).**

La Giunta Regionale della Toscana ha adottato, con deliberazione n. 1193 del 14 novembre 2000, l'Inventario Regionale delle Sorgenti di Emissioni in aria ambiente (IRSE), a cui si rimanda per gli eventuali approfondimenti. In sintesi, l'IRSE contiene le stime delle emissioni relative all'anno 1995, suddivise tra 3 tipologie di sorgenti (puntuali, diffuse e lineari), per 275 specifiche attività, per quasi tutti gli inquinanti e gas serra emessi dalle sorgenti. Le stime, che vengono realizzate sulla base di consumi e produzioni ricavati dalla letteratura e tramite questionari inviati alle principali soggetti emettitori (sorgenti puntuali), sono stime annuali, tipicamente a livello provinciale e regionale. Al fine di utilizzare questi dati all'interno di modelli diffusionali, occorre disporre di stime di emissioni con una maggiore disaggregazione spaziale e temporale.

## **3.1 Disaggregazione spaziale delle emissioni**

La dimensione territoriale globale dell'inventario è quella regionale. All'interno del territorio provinciale le emissioni puntuali e lineari sono stimate singolarmente e singolarmente posizionate sul territorio in base alle coordinate UTM dei punti e degli estremi delle rette, mentre le emissioni diffuse sono stimate su base comunale (o stimate su base provinciale e disaggregate su base comunale).

Una volta stimate le emissioni a livello di comune, queste sono state distribuite su un reticolo a maglie quadrate di lato 1 Km.

Per la distribuzione delle emissioni, si è fatto ricorso alla metodologia delle cosiddette variabili *proxy* o **"surrogati"** utilizzata sia per la disaggregazione a livello comunale di emissioni provinciali o regionali (quando necessario), sia per la disaggregazione sul reticolo a maglie quadrate delle emissioni comunali.

L'utilizzo dei surrogati è inteso a fornire una stima di un'attività ad un certo livello di disaggregazione territoriale quando sia nota per unità territoriali più grandi.

In questo caso si attribuisce all'attività la stessa distribuzione territoriale di un'altra grandezza (detta surrogato), nota a livello superiore (provinciale o regionale), e che si valuta sia ben correlata all'attività sconosciuta a livello di comune o singola maglia, ma nota a livello di provincia o comune.

### **3.1.1 Disaggregazione sul comune di valori noti a livello provinciale**

In questo caso, indicato con *i* il comune, con *t* il totale provinciale, con **V** la variabile di interesse e con **S** il surrogato, si ottiene il valore della variabile nel comune **i** come:

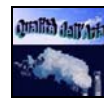

$$
V_{i} = V_{t} \cdot S_{i} / S_{t}
$$
 (1)

#### **3.1.2 Disaggregazione sulle maglie di valori noti a livello comunale**

Una volta noto il valore comunale, sorge l'esigenza di attribuire il valore comunale sulle maglie di un reticolo quadrato di dimensioni appropriate. In questo contesto si può suddividere il problema nei seguenti casi particolari:

- **-** il dato da distribuire è una variabile estensiva, ovvero dipende da una variabile proporzionale al grado di copertura di ogni singola maglia (ad esempio le foreste, le emissioni da attività domestiche, etc.); in questo caso si utilizza il grado di copertura della variabile su ogni singola maglia e si rapporta il valore comunale a tale grado di copertura;
- **-** il dato da distribuire è una variabile intensiva, ovvero dipende dalla presenza o meno dell'attività stimata a livello comunale sulla singola maglia; in questo caso si utilizza il peso della maglia sul totale comunale ottenuto dalla conoscenza della variabile *proxy*;

Nel primo caso, si fa ricorso alle mappe sull'uso del suolo, ad esempio alle mappe sviluppate da tutte le regioni e le province autonome nell'ambito del progetto comunitario **CORINE Land Cover**.

A partire dalle mappe è possibile, per ogni attività della classificazione CORINE Land Cover, calcolare la copertura su ogni singola maglia.

Una volta effettuato il calcolo, le emissioni dall'attività **i** sulla maglia **k** si ottengono come:

$$
E_{ik} = \sum_{j} (E_{ij} Q_{kj} P_{kl} / \sum_{k} P_{kl})
$$
 (2)

dove **i** è l'attività le cui emissioni si vogliono distribuire sulle maglie, **j** il comune, **k** la maglia, **l** la variabile *proxy* assegnata all'attività **i**, **Eij** l'emissione totale dell'attività **i** nel comune **j**, **Qkj** la porzione della maglia **k** ricadente nel comune **j**, **Pkl** la copertura della *proxy* (o tematismo) **l** sulla maglia **k**.

Il secondo caso è simile a quello precedente ed è basato sull'esatta conoscenza dell'attività sulla singola maglia.

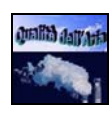

### **3.2 Disaggregazione temporale delle emissioni**

Il livello di emissione annuo è la prima informazione che caratterizza l'inventario; questa stima può però essere disaggregata ad un livello temporale inferiore ai fini di una migliore conoscenza della distribuzione temporale delle emissioni delle varie tipologie di sorgenti. Dal punto di vista della modalità di funzionamento, infatti, bisogna distinguere in primo luogo tra sorgenti continue e discontinue, identificando e caratterizzando i periodi di attività e quelli di inattività.

Sono sorgenti continue quelle sorgenti le cui emissioni sono caratterizzabili in termini di regolarità (piccole variazioni di quantità emesse da un periodo all'altro), e continuità (es. centrali termoelettriche di base), ovvero periodicità (es. riscaldamento domestico) nelle emissioni.

Sono sorgenti discontinue tutte le sorgenti che emettono in maniera intermittente e non regolare, e comunque per piccoli periodi (es. qualche ora al giorno).

Di conseguenza, dal punto di vista della disaggregazione temporale dell'inventario, è stata presa in considerazione:

- **-** la disaggregazione oraria (nel corso delle ventiquattro ore);
- **-** la disaggregazione stagionale (nei differenti mesi);
- **-** la disaggregazione fra giorni festivi, prefestivi e feriali.

Le variazioni temporali delle emissioni sono in generale legate a parametri dipendenti fisici quali la temperatura ambiente, ed a parametri sociali e comportamentali quali l'orario lavorativo, i tassi di produzione, la richiesta di energia elettrica, etc.

Una volta individuato un gruppo di variabili che descrivono la variazione, è necessario correlare le emissioni ottenute su base annua con tali variabili per ottenere la voluta disaggregazione temporale.

Tale distribuzione può essere determinata direttamente per le maggiori sorgenti puntuali mediante indagini presso i gestori degli impianti. Per tutte le altre sorgenti, la suddivisione deve essere ottenuta mediante l'utilizzo di fattori correttivi, che giocano un ruolo simile alle variabili surrogate nel caso della distribuzione spaziale.

La quantità di inquinante **i** emesso nella maglia **k** a causa dell'attività **j** nell'ora **h** del giorno della settimana **g** del mese **m** è data da:

$$
E_{ijkmgh} = E_{ijk} \cdot f_m \cdot f_g \cdot f_h / 8760
$$
 (3)

dove:

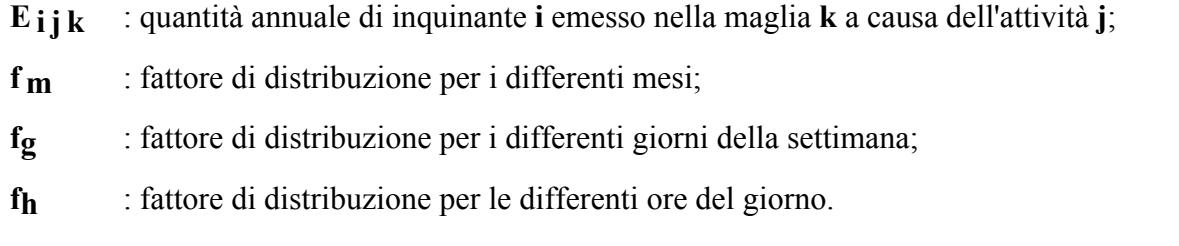

I fattori **fm, fg**, **fh** sono tali che:

$$
\sum_{m} \sum_{g} \sum_{h} f_m \cdot f_g \cdot f_h = 8760 \tag{4}
$$

Per la distribuzione temporale delle emissioni, è stato necessario fornire i fattori suddetti per ogni attività della classificazione utilizzata.

In generale, i fattori **fm**, **fg**, **fh** si ottengono a partire dalla distribuzione di variabili surrogate.

Il fattore f<sub>m</sub> per la distribuzione mensile si ottiene come:

$$
\mathbf{f_m} = (\mathbf{V_m} / \mathbf{V}) \cdot 12 \tag{5}
$$

dove **Vm** è il fattore della variabile surrogata nel mese **m** e **V** è il totale annuale della variabile stessa.

Il fattore **fg** per la distribuzione giornaliera si ottiene come:

$$
\mathbf{fg} = (\mathbf{Vg} / \mathbf{V}) \cdot 365 \tag{6}
$$

dove **Vg** è il valore della variabile surrogata nel giorno **g** e **V** è il valore annuale.

Il fattore **fh** per la distribuzione oraria si ottiene infine come:

$$
\mathbf{f_h} = (\mathbf{V_h} / \mathbf{V}) \cdot 24 \tag{7}
$$

dove **Vh** è il valore della variabile surrogata nell'ora **h** e **V** è il valore giornaliero.

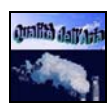

Per effettuare la disaggregazione temporale delle emissioni, sono state individuate, per ciascuna attività, specifiche variabili *proxy*, alcune delle quali vengono di seguito riportate a titolo d'esempio:

- **-** per quanto riguarda il trasporto stradale, la distribuzione temporale può essere ottenuta sulla base delle vendite di carburanti per mese; in particolare, per le emissioni autoveicolari sulle linee non autostradali (emissioni da sorgenti diffuse) è stata utilizzata, come *proxy* temporale mensile, la distribuzione della vendita di benzina su rete ordinaria; invece, le emissioni autoveicolari sulle autostrade (emissioni da sorgenti lineari) sono distribuite mensilmente utilizzando la distribuzione delle vendite di benzina in autostrada.
- **-** Per le emissioni attribuibili ai veicoli commerciali, sia leggeri che pesanti, la distribuzione temporale è calcolata sulla base delle distribuzioni mensili delle vendite di gasolio.
- **-** Per quanto riguarda le emissioni attribuibili alla "natura", la dipendenza dalla temperatura dei fattori di emissione comporta la stima delle emissioni per zone climatiche omogenee. Inoltre, poiché il fattore di emissione dipende dalla temperatura, la stima viene effettuata su base mensile e per le decidue viene preso in considerazione il solo periodo vegetativo. Infine, per l'isoprene, le cui emissioni avvengono solo nel giorno, vengono considerate (mese per mese) le sole ore di giorno e non le 24 ore; per una migliore stima delle emissioni di altri composti viene suddivisa l'emissione in emissione giornaliera e notturna, prendendo in considerazione rispettivamente la temperatura e la durata del giorno e della notte.
- **-** Per il terziario e l'agricoltura sono utilizzati tempi tipici di utilizzo, mentre per la distribuzione mensile possono essere utilizzati i dati delle vendite di combustibili per mese.

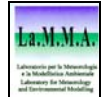

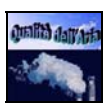

# **4. L'inquinamento da ozono in Toscana: applicazione del modello LOTOS e confronto con le misure delle stazioni di monitoraggio**

## **4.1 Il problema dell'inizializzazione del modello CALGRID**

La messa a punto del modello CALGRID per lo studio dell'inquinamento da ozono richiede di utilizzare come *input* l'insieme delle concentrazioni al contorno, cioè le stime di ozono elaborate ad una scala geografica sufficientemente vasta da tener conto dell'intero fenomeno di formazione dell'inquinante. In particolare, l'inizializzazione di CALGRID può essere effettuata dalle elaborazioni di un modello fotochimico che lavora a mesoscala. Seguendo l'esperienza già maturata dalla *Regione Lombardia*, è stata ricercata una collaborazione con il *Dipartimento di Chimica Ambientale* del *MEP-TNO* olandese che, nell'ambito del consorzio di ricerca interdisciplinare *TASC*, ha realizzato il modello LOTOS.

In primo luogo, le stime di concentrazione di ozono del modello LOTOS elaborate sull'intera area europea sono state analizzate al fine di valutarne l'andamento complessivo ed avere quindi un quadro d'insieme del fenomeno. Successivamente l'attenzione si è incentrata più specificatamente sul territorio della regione Toscana, prendendo in esame le serie storiche delle stime di concentrazione su quella parte del grigliato che si sovrappone alla Toscana. Tali stime sono state quindi poste a confronto con i dati di misura di ozono rilevati da alcune delle stazioni di monitoraggio operanti sul territorio regionale, al fine di pervenire, attraverso un'accurata analisi, ad una valutazione di attendibilità di tali elaborazioni modellistiche.

## **4.2 Il modello LOTOS: descrizione ed applicazione**

### **4.2.1 Dominio spaziale di riferimento**

LOTOS (*LOng Term Ozone Simulation*) è un modello diffusionale euleriano a griglia che utilizza un grigliato di 70x70 celle equidistanziate, che coprono il dominio di coordinate: [10W÷60E]×[35N÷70N]. Tale dominio risulta sufficientemente esteso da consentire la simulazione delle concentrazioni di ozono in tutta l'Europa (Fig. 4). Il modello lavora con un passo orizzontale di 1 grado in longitudine e di 0.5 gradi in latitudine. In realtà, l'*output* del modello LOTOS è costituito dai valori di concentrazione interpolati relativi a 140x140 celle, quindi con la risoluzione raddoppiata di 0.50x0.25 gradi.

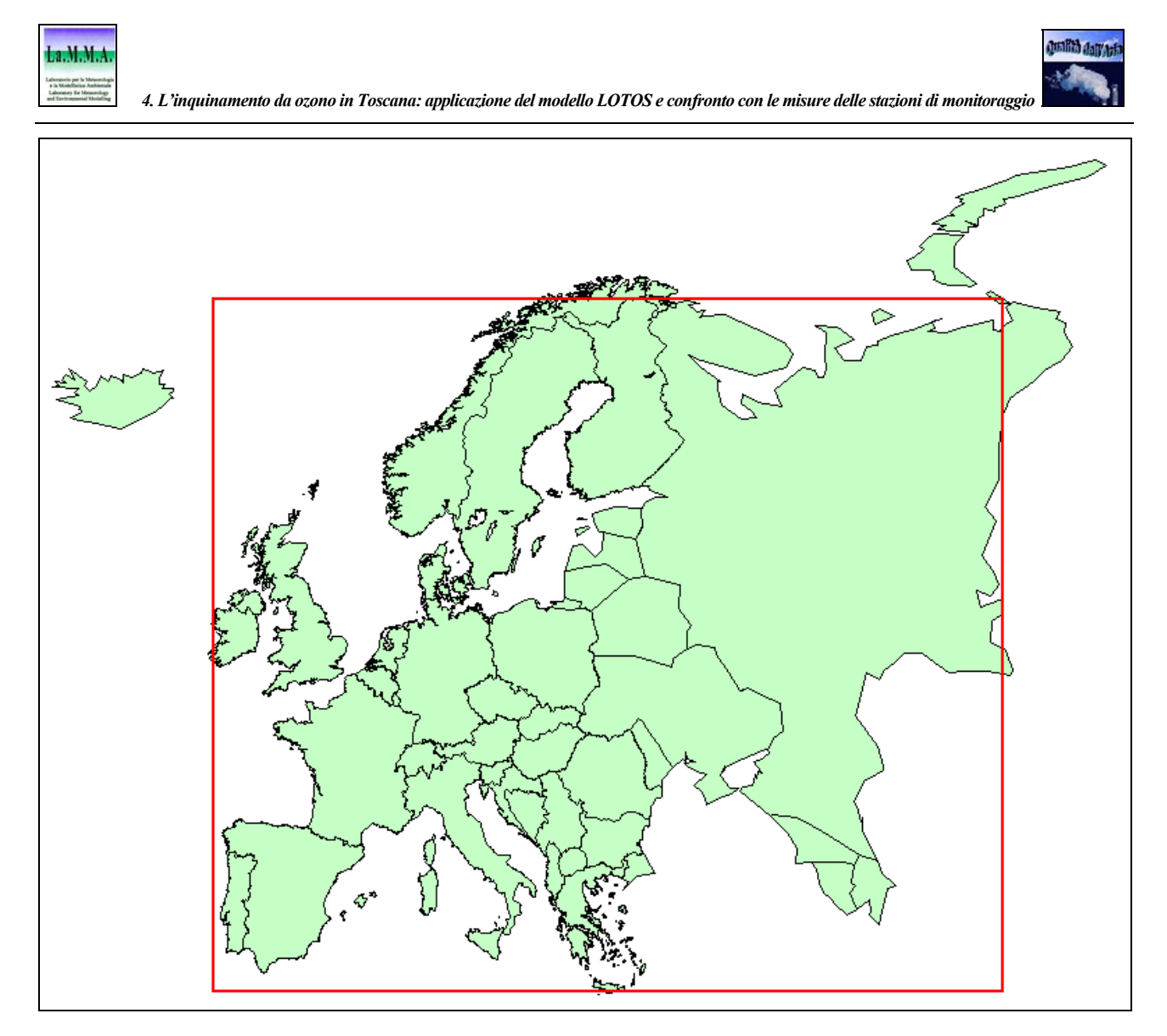

*Fig. 4 - Estensione del dominio spaziale utilizzato dal modello LOTOS.* 

In direzione verticale si hanno tre strati: quello corrispondente allo strato di rimescolamento, e i due al di sopra di esso. A seconda dell'altezza di rimescolamento, la sommità del dominio del modello risulta compresa tra i 2 e i 3 Km. E' presente un quarto strato, quello superficiale, all'interno dello strato di rimescolamento, in cui le concentrazioni sono calcolate a 3 metri dal suolo.

### **4.2.2 Processi di simulazione**

I processi di simulazione che il modello LOTOS prende in esame sono:

- ¾ Avvezione orizzontale e verticale: l'*input* meteorologico è costituito dai campi bidimensionali orizzontali di vento per ognuno dei tre strati; il vento verticale è invece ottenuto assumendo che per ogni cella sia nulla la somma dei flussi di massa.
- ¾ Diffusione orizzontale: i coefficienti di diffusione sono basati su una parametrizzazione che utilizza i campi di vento.

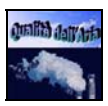

- $\triangleright$  Diffusione verticale: il coefficiente di diffusività verticale  $K_z$  è parametrizzato sulla base dei parametri di stabilità *u\** ed *L* (velocità di attrito e lunghezza di Monin-Obukhov); al di sopra dello strato di rimescolamento, per *Kz* viene utilizzato un valore costante pari a 0.1  $\text{m}^2$ /s, mentre alla sommità di tale strato viene assunto un valore fisso pari ad 1 m<sup>2</sup>/s.
- $\triangleright$  Deposizione secca ed umida.
- ¾ Reazioni chimiche: viene utilizzato il meccanismo chimico in fase gassosa CBM-IV, integrato dal modulo per aerosol MADE/MARS [*Ackermann et al*., 1995]; sono state aggiunte le specie *HNO3, H2O2* ed *NH3*.

### **4.2.3** *Input* **del modello**

Il quadro completo degli *input* utilizzati da LOTOS è il seguente:

- ¾ Condizioni al contorno ed iniziali: LOTOS può essere utilizzato in modalità innestata in un unico senso, cioè da griglia più grande a griglia più piccola; nel caso in esame, per ogni mese le condizioni al contorno ed iniziali sono fornite dal modello bidimensionale di *Isaksen*.
- ¾ *Land-use*: si fa uso di una matrice di uso del suolo, che per ogni cella consente di determinare la lunghezza di rugosità *z0* e le resistenze alla superficie per ogni specie che si deposita [*Nijenhuis et al.* 1999].
- ¾ Emissioni: vengono utilizzate per ogni cella della griglia le emissioni superficiali di *NOx*, *COV*, *CO, CH4* ed *SOx*; tali emissioni sono basate sull'inventario CORINAIR 90, che è stato aggiornato al 1994 riscalando tutte le categorie per nazione utilizzando i bilanci energetici nazionali. Vengono prese in esame le emissioni sia antropogeniche che biogeniche di *COV*, utilizzando anche, per ogni categoria di sorgente, una loro speciazione nelle specie di CBM-IV. Vengono prese in esame le sorgenti puntiformi che emettono *NOx* ed *SOx*; si tiene anche conto, per ogni categoria di sorgente, della dipendenza delle emissioni dal tempo e dalla temperatura ambiente.
- ¾ Meteorologia: i dati meteo sono stati messi a punto dal *Dipartimento per la Meteorologia* dell'*Università Libera di Berlino*; essi includono tra l'altro il ricoprimento nuvoloso ed un *flag* che indica se per ogni cella nell'intervallo temporale considerato si siano verificate precipitazioni atmosferiche o meno; poichè la deposizione umida è un importante processo di rimozione per gli aerosol (contrariamente all'ozono e ai suoi precursori), per simulare tale meccanismo risulta tuttavia necessario anche conoscere con precisione l'ammontare in *mm/h* delle precipitazioni.

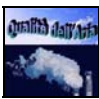

### **4.2.4 Applicazione del modello**

La finalità principale del presente lavoro è quella di utilizzare le simulazioni di ozono elaborate dal modello LOTOS per un confronto con le misure di concentrazione rilevate dalle stazioni di monitoraggio atmosferico operanti nel territorio della regione Toscana. Per le specifiche dinamiche del problema in esame, da affrontare cioè a scala continentale, è stato necessario partire dalle elaborazioni a grande scala del modello, e quindi prendere in esame le simulazioni ottenute sull'intero grigliato europeo rappresentato in Fig. 4.

Le concentrazioni elaborate da LOTOS sono quelle relative al primo strato a partire dal suolo (3 m), cioè allo strato superficiale.

La serie temporale è rappresentata da stime orarie relative all'intero mese di luglio del 1997. Tale scelta è stata dettata dall'intento di prendere in esame il periodo stagionale nel quale di norma si toccano i picchi di concentrazione di ozono.

Una volta importate cella per cella, le elaborazioni orarie di LOTOS sono state archiviate in formato tabulare.

Al fine di avere una visione d'insieme dell'andamento delle concentrazioni di ozono, tali elaborazioni sono state di seguito *plottate*, spazializzando geograficamente i valori di concentrazione simulati in corrispondenza di ogni singola cella e tracciando poi le curve di isoconcentrazione. Il risultato grafico di tale lavoro – circoscrivendo la rappresentazione all'area dell'Europa centrale e mediterranea – è riassunto nelle Figg. 5, 6 e 7, dove sono mostrate alcune immagini estratte dall'animazione a passo orario relativa ai giorni 13, 14 e 15 luglio del 1997. La scelta di tale periodo scaturisce dal fatto che proprio in quei giorni si siano registrati livelli elevati di concentrazione di ozono.

Come si può notare osservando le Figg. 5, 6 e 7, in generale le concentrazioni di ozono simulate da LOTOS presentano i valori più bassi nelle ore notturne e del primo mattino, essendo il fenomeno strettamente legato all'azione dell'irraggiamento solare. Viceversa, i massimi generalizzati di concentrazione si registrano nelle fasi centrali della giornata, e più precisamente tra le ore 12:00 e le 18:00.

In termini geografici, i massimi di concentrazione notturni e delle prime ore del giorno sono localizzati nel bacino del Mediterraneo. I massimi pomeridiani – e quindi i massimi assoluti – risultano invece stabilmente localizzati al di sopra della penisola italiana, mentre un secondo massimo è riscontrabile nell'area dei Paesi Bassi, in particolare nel corso del giorno 13/07 (Fig. 5).

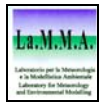

.

*4. L'inquinamento da ozono in Toscana: applicazione del modello LOTOS e confronto con le misure delle stazioni di monitoraggio* 

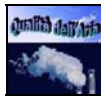

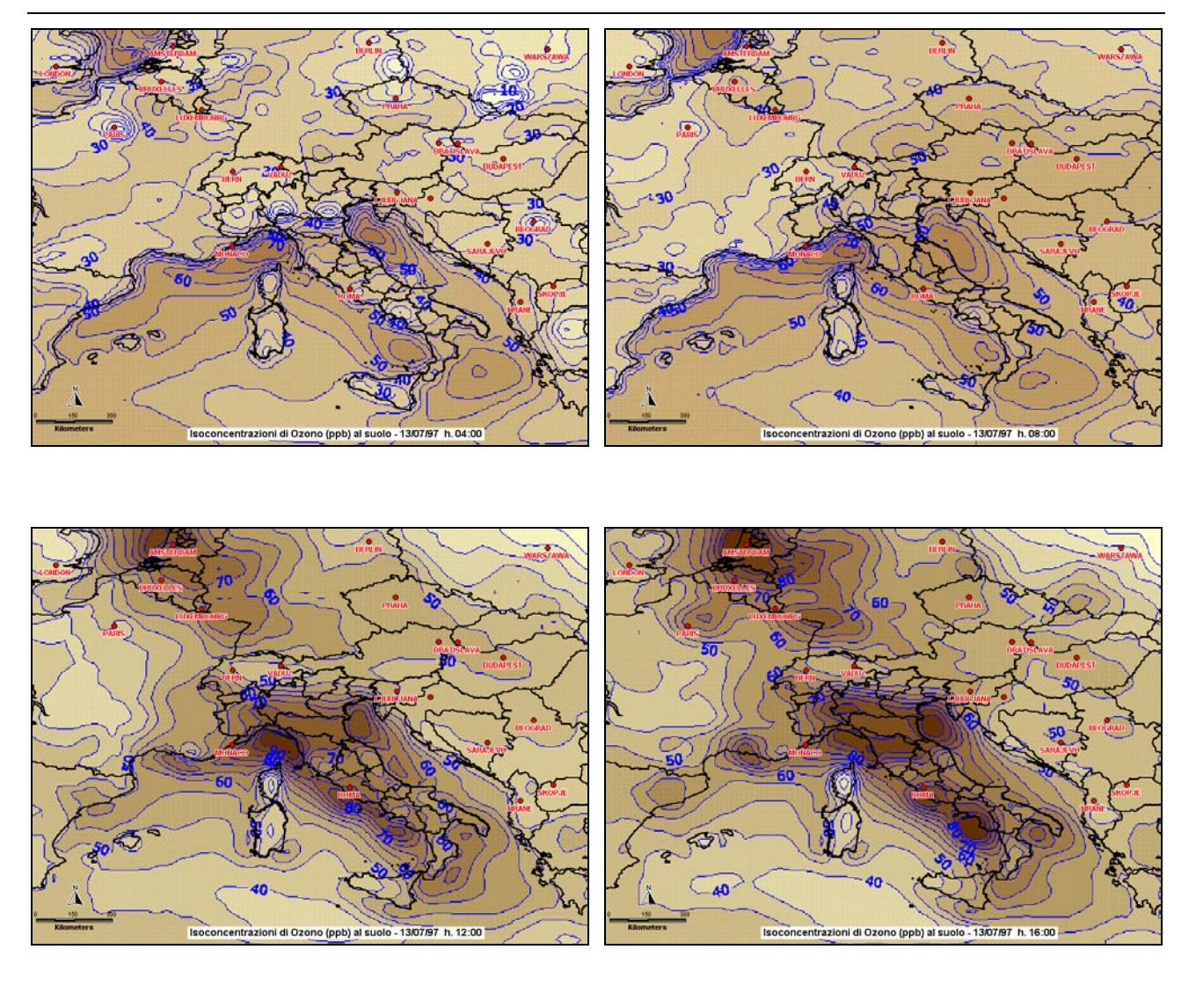

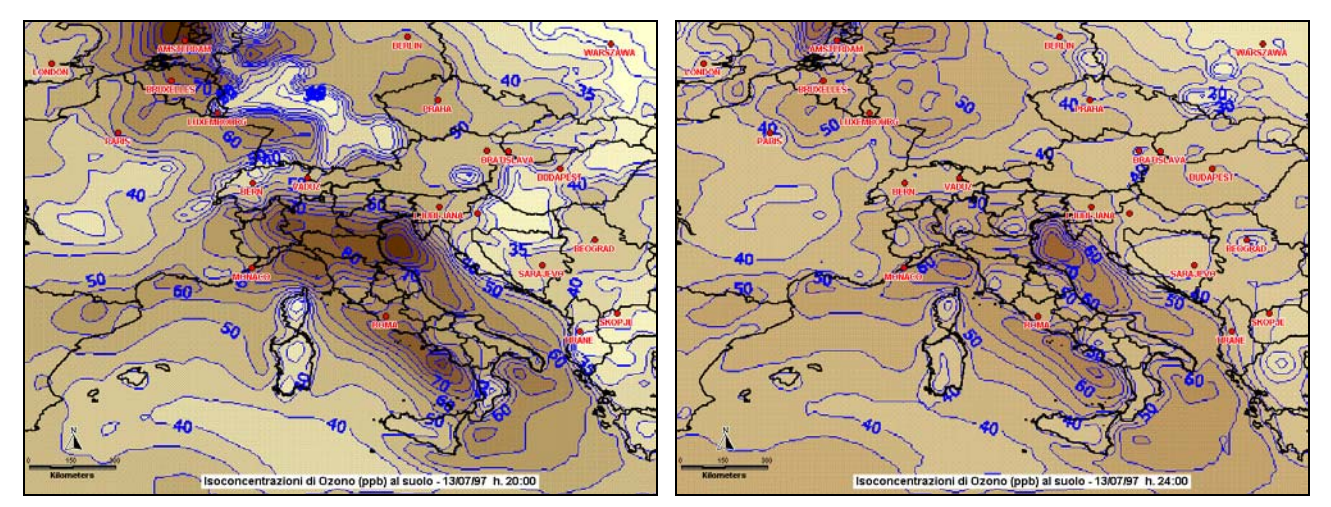

*Fig. 5 – Isoconcentrazioni di O3 (ppb) al suolo (3 m) sull'Europa centro-mediterranea simulate dal modello LOTOS: estratti della sequanza temporale relativa al 13/07/1997.* 

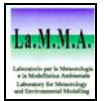

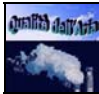

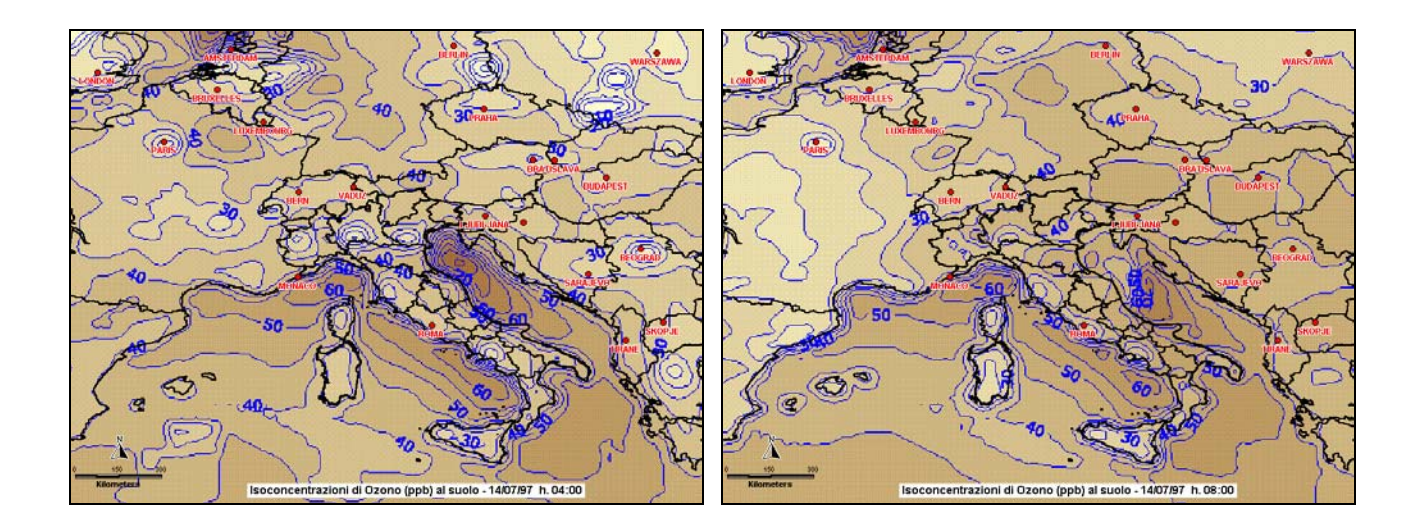

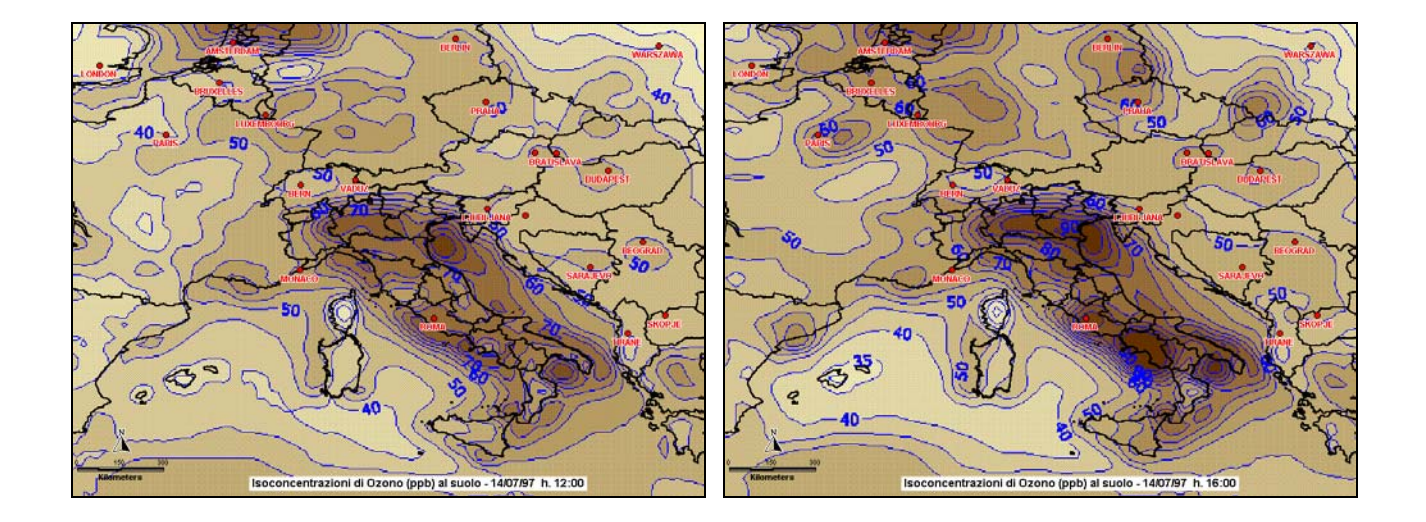

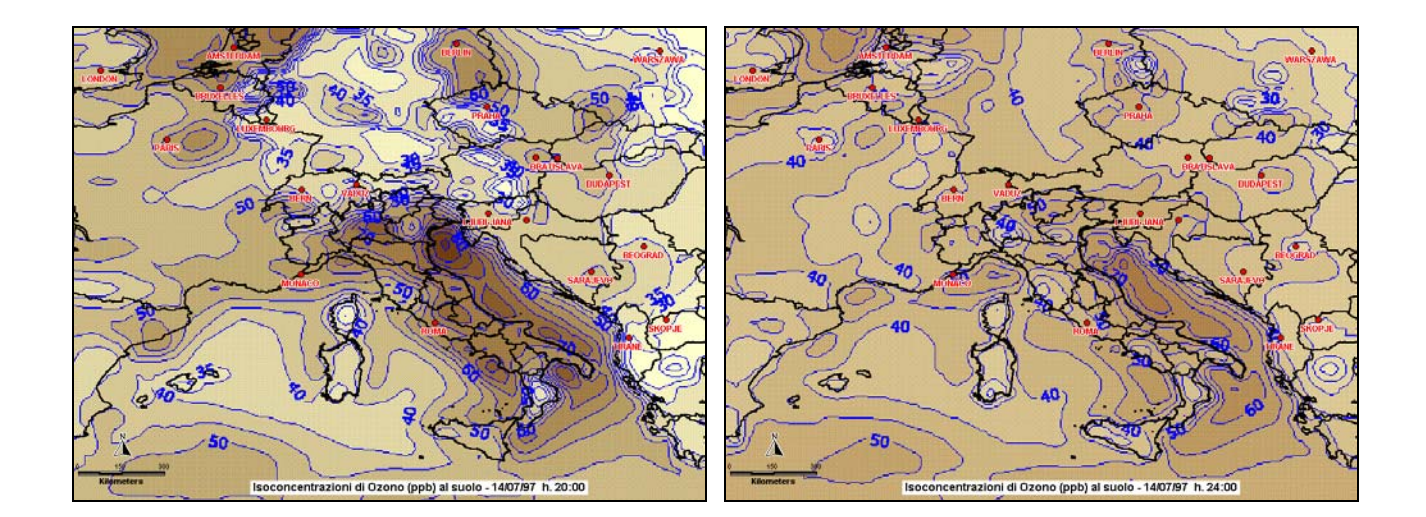

*Fig. 6 – Isoconcentrazioni di O3 (ppb) al suolo (3 m) sull'Europa centro-mediterranea simulate dal modello LOTOS: estratti della sequanza temporale relativa al 14/07/1997.* 

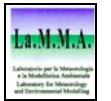

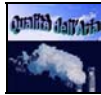

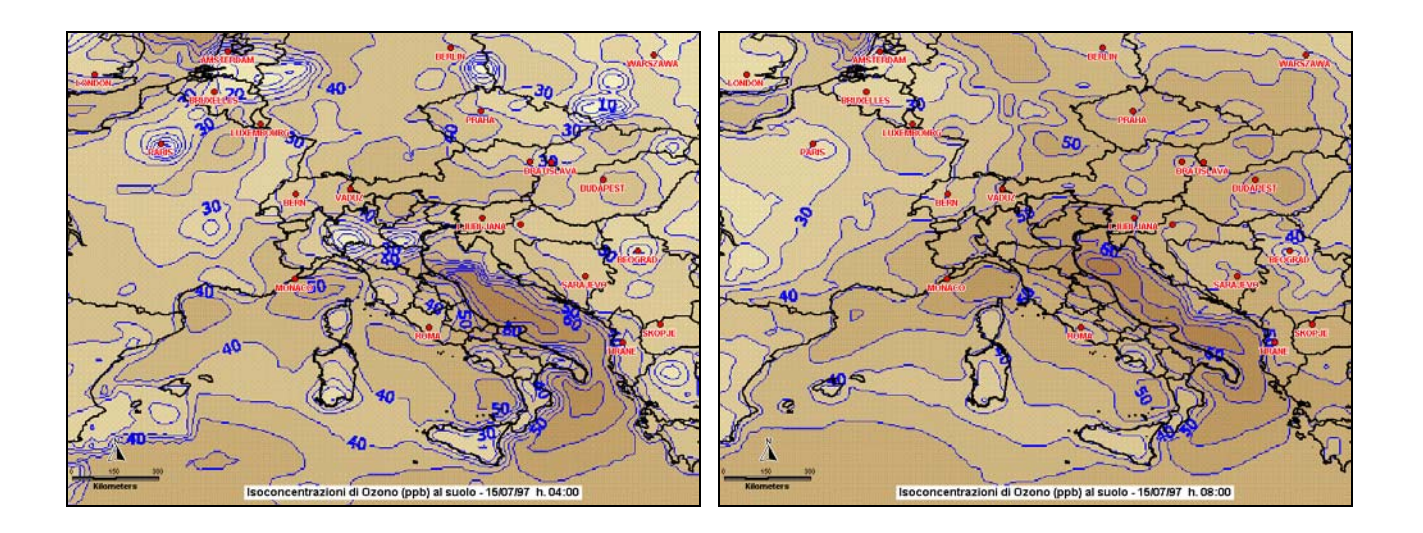

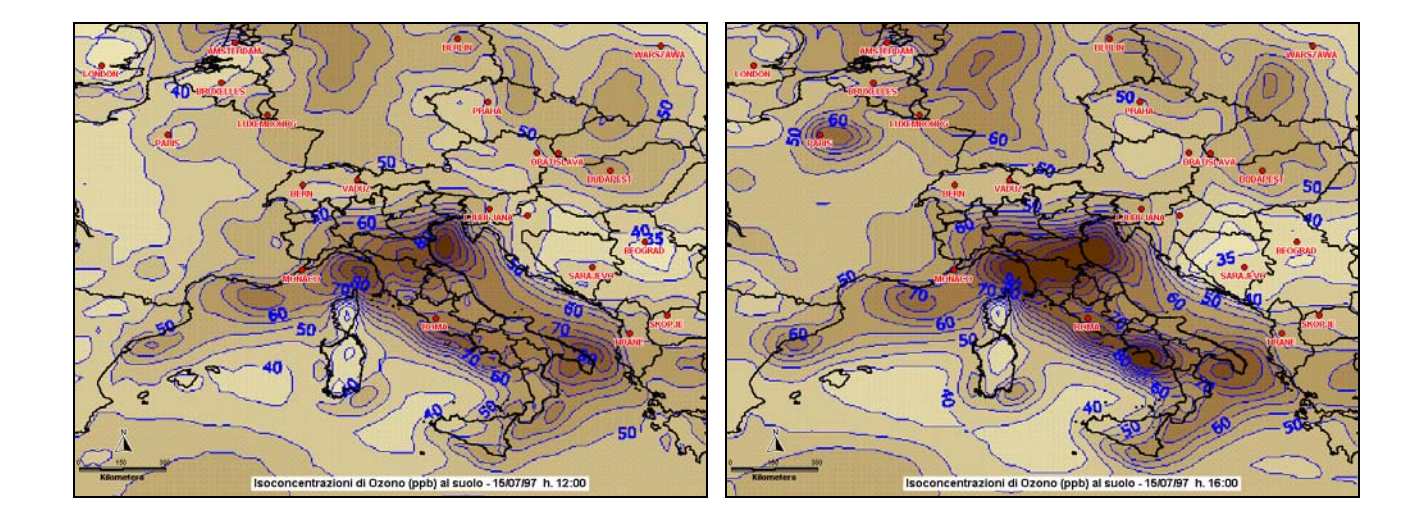

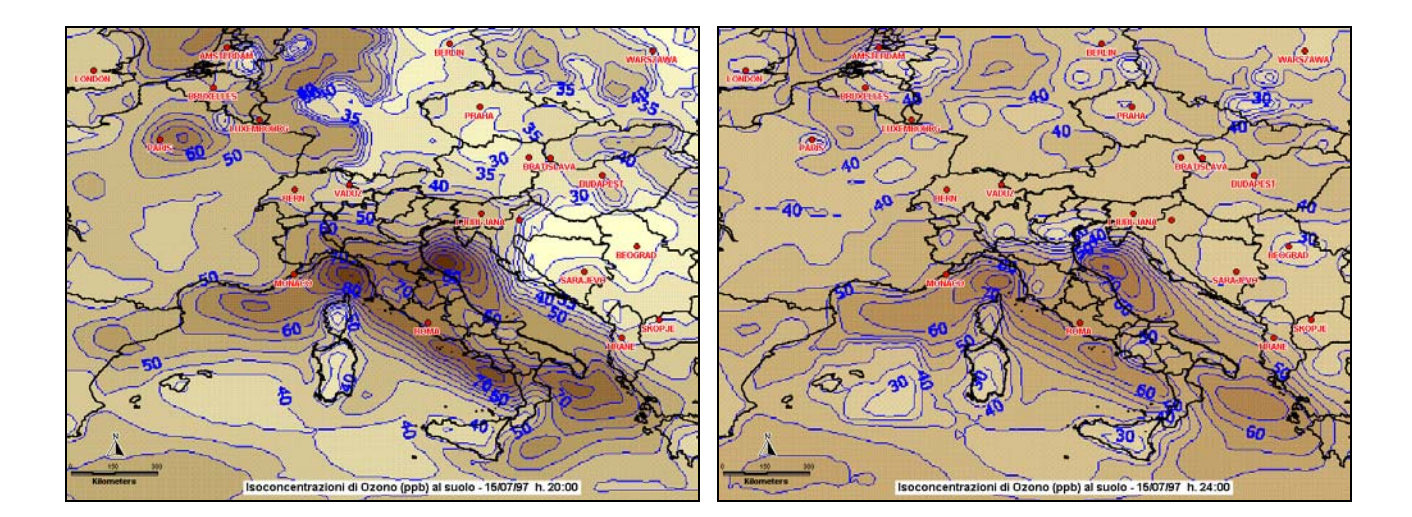

*Fig. 7 – Isoconcentrazioni di O3 (ppb) al suolo (3 m) sull'Europa centro-mediterranea simulate dal modello LOTOS: estratti della sequanza temporale relativa al 15/07/1997.* 

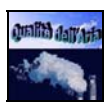

Le aree geografiche esposte ai più alti livelli di ozono sarebbero quindi quelle italiane. Si ha una serie di zone dove si concentrano delle sacche di inquinamento caratterizzate da livelli decisamente elevati. A conferma della complessità del fenomeno in esame, picchi di ozono si presentano sia al largo in mare aperto, che sulla terraferma.

In mare aperto, massimi relativi piuttosto elevati (70÷100 ppb) si riscontrano nell'area del Mar Ligure, in quella che parte dalla Laguna Veneta, nel Golfo di Napoli e – sebbene in misura minore – nel Golfo di Taranto.

Nella fascia continentale, l'area più inquinata è quella della Pianura Padana, dove si raggiungono e superano stabilmente concentrazioni dell'ordine dei 90÷100 ppb. Livelli di ozono non molto inferiori si riscontrano tuttavia anche in Toscana ed in Romagna, soprattutto nel corso del 15/07 (Fig. 7). L'intera fascia centrale della Toscana, in particolare, presenta concentrazioni massime stabilmente comprese tra i 70 e i 100 ppb di ozono: il giorno più critico – come già osservato – è il 15/07, con punte di 90÷100 ppb (Fig. 7).

## *4.3***. Analisi dei valori di concentrazione misurati e stimati**

### *4.3***.1 Le stazioni di monitoraggio dell'ozono in Toscana**

Le stazioni di monitoraggio della qualità dell'aria sono generalmente collocate all'interno o nelle immediate vicinanze delle aree urbane, o in prossimità di impianti industriali di grandi dimensioni. Non fanno eccezione le centraline di misura dell'ozono: i misuratori automatici sono collocati all'interno del tessuto urbano, o in aree residenziali esterne alla città. Restano quindi senza copertura le aree rurali, in cui tuttavia si presume che l'inquinamento da ozono sia presente, anche in concentrazioni considerevoli.

Le centraline di misura di questo inquinante si trovano nelle province di Firenze, Lucca, Pisa, Livorno, Arezzo e Prato. Nessuna informazione si ha sul restante territorio regionale: in particolare le province di Siena, Grosseto, Pistoia e Massa sono sprovviste di misuratori, anche nelle aree urbane.

In pratica, poiché l'analisi in questa prima fase non è finalizzata alla calibrazione del modello CALGRID, bensì alla verifica dell'attendibilità delle stime del modello LOTOS sul territorio regionale, sono stati utilizzati per il confronto i dati presenti nel database di qualità dell'aria (QUAR) della Regione Toscana, non considerando quindi quelli relativi alle centraline collocate nelle città di Arezzo, Pisa e Prato. Nella tabella 1 sono riportate le stazioni di monitoraggio prese a riferimento.

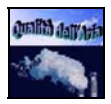

| Nome stazione         | Provincia | <b>Ubicazione</b>                      | Latitudine | Longitudine |
|-----------------------|-----------|----------------------------------------|------------|-------------|
| Settignano            | FI        | Via Corbignano - Settignano<br>4851161 |            | 686993      |
| <b>Boboli</b>         | FI        | Boboli – Firenze                       | 4848338    | 681040      |
| Novoli                | FI        | Via di Novoli - Firenze                | 4851554    | 678799      |
| Scandicci             | FI        | P.zza Matteotti - Scandicci            | 4847070    |             |
| Via di Scandicci      | FI        | Via di Scandicci - Firenze             | 4848847    | 678563      |
| Montelupo             | FI        | Via Don Milani - Montelupo             | 4844555    | 662992      |
| Matilde Serao         | PI        | P.zza Matilde Serao - Montopoli        | 4842537    | 643967      |
| Porcari               | ЫJ        | Porcari                                | 4855208    | 630182      |
| Spalti di S. Frediano | LU        | Spalti di San Frediano - Lucca         | 4856225    | 620823      |
| Carducci              | LU        | Via Carducci - Lucca                   | 4855517    |             |
| Risorgimento          | LU        | Via Risorgimento - Viareggio           | 4858253    | 601287      |
| Rossi                 | LI        | Via E. Rossi - Livorno                 | 4822612    | 606167      |

*Tab. 1 - Stazioni della rete ARPAT di monitoraggio della qualità dell'aria operanti nel territorio della regione Toscana per la misura delle concentrazioni di ozono.* 

La copertura territoriale è evidenziata nella mappa che riproduce la regione Toscana, con la sovrapposizione delle celle utilizzate nella simulazione del modello LOTOS (Figg. 8 e 9).

Le celle della simulazione LOTOS in cui si trova almeno una stazione sono sei, corrispondenti ai numeri 4801, 4802, 4803, 4941, 4942, 4943. Il confronto tra le concentrazioni di ozono stimate dalla simulazione LOTOS ed i corrispondenti valori misurati dalle stazioni di rilevamento sarà quindi possibile per l'area relativa alle sei celle, come riportato in Fig. 9.

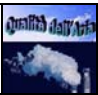

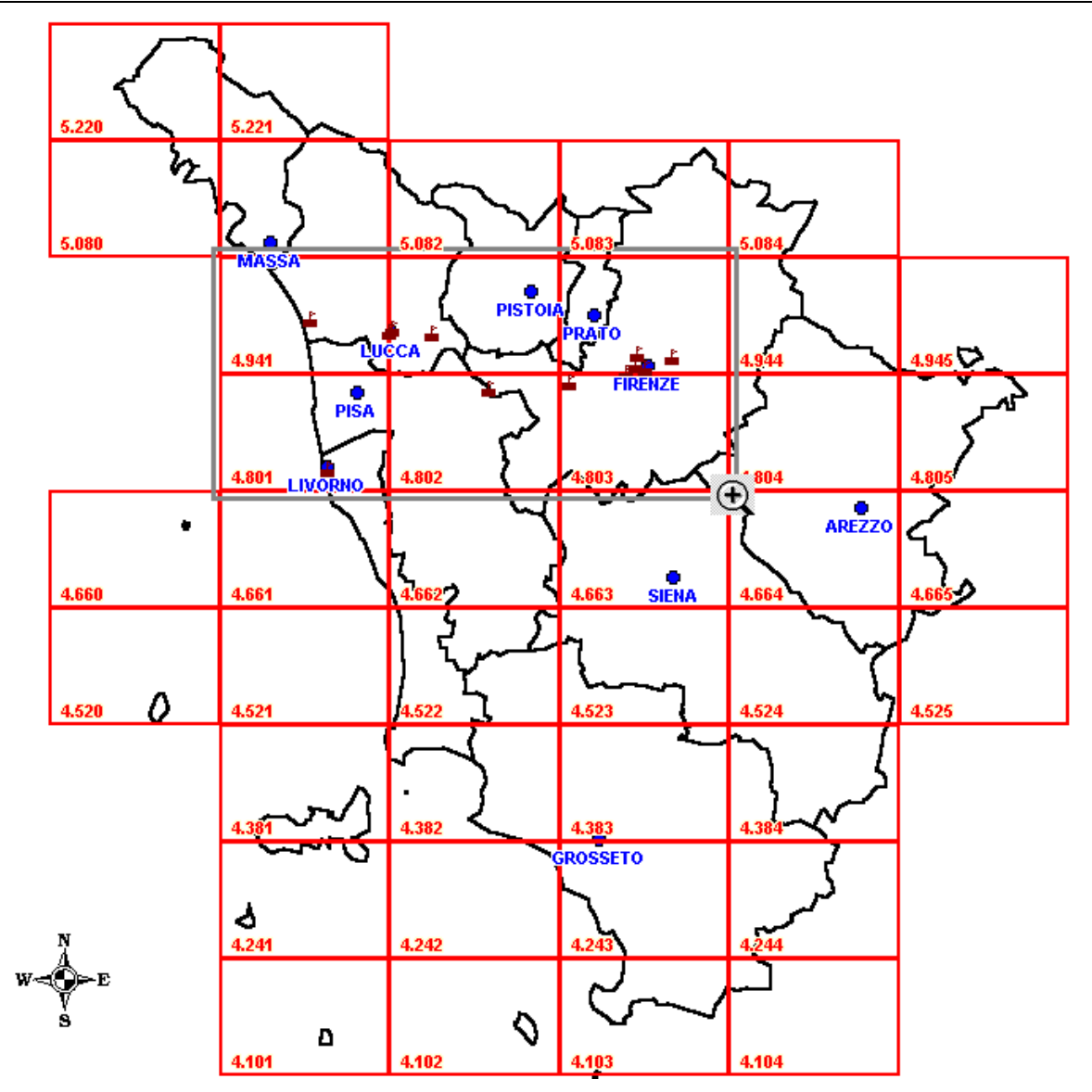

*Fig. 8 – Quadro generale delle stazioni della rete ARPAT di monitoraggio dell'ozono nel territorio regionale contrapposte alla porzione toscana del grigliato utilizzato dal modello LOTOS.* 

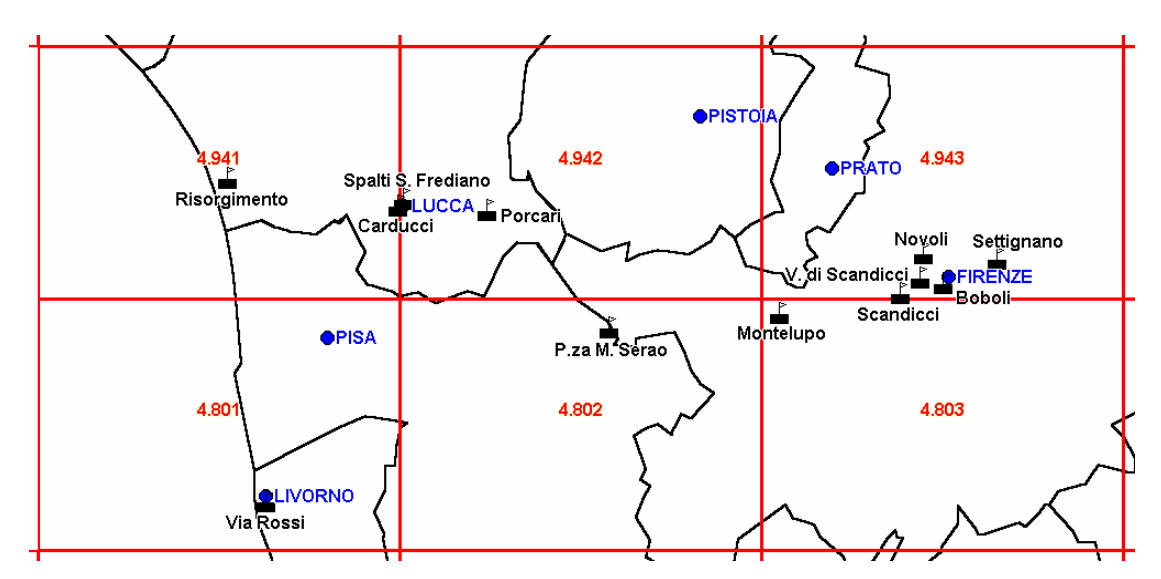

*Fig. 9 – Dettaglio delle stazioni della rete ARPAT di monitoraggio dell'ozono nel territorio regionale contrapposte alla corrispondente porzione del grigliato utilizzato dal modello LOTOS.* 

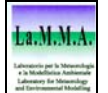

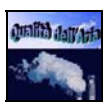

#### *4.3***.2 Le serie storiche**

Le concentrazioni di ozono ottenute dalla simulazione del modello LOTOS si devono interpretare come dei valori mediati su tutta la cella, mentre nel caso dei valori rilevati dalle stazioni, si tratta di misure puntuali e quindi particolarmente legate al sito in cui è collocata la centralina, ad esempio all'interno del tessuto urbano, in aree extraurbane sottovento alla città, in prossimità del mare, etc.

Osservando la distribuzione delle stazioni (Fig. 9), si nota inoltre che molte di queste sono collocate al confine tra due celle, come nel caso di due stazioni a Lucca e di tre stazioni a Firenze, o come la stazione a Montelupo, situata nel margine estremo della cella 4803, confinante con altre tre celle.

Questi aspetti rendono ancora più problematico il confronto tra i valori della simulazione e i valori misurati: l'analisi dei dati sarà quindi articolata e non si limiterà al solo confronto quantitativo tra i valori orari di concentrazione dell'inquinante, ma sarà volta principalmente a individuare andamenti temporali simili.

Come primo passo, sono state analizzate le serie storiche delle concentrazioni orarie rilevate dalle stazioni. E' stato preso in esame il periodo dall'1 al 31 luglio 1997, dato che in questo intervallo temporale erano disponibili i valori relativi alle concentrazioni al suolo ottenuti dal modello di simulazione.

Osservando i grafici delle concentrazioni orarie rilevati dalle 12 centraline nel mese di luglio 1997 (Figg. 10a e 10b), si può notare che l'andamento temporale è simile nei 12 casi presi in esame, ed è caratterizzato da picchi molto marcati nelle ore centrali del giorno, che decrescono bruscamente nella tarda serata e nella notte, fino ad aumentare nuovamente il mattino successivo. Questo comportamento è caratteristico degli inquinanti fotochimici, e in modo particolare dell'ozono, che raggiunge concentrazioni considerevoli proprio grazie ad un forte irraggiamento solare che fa reagire la miscela di composti organici e di ossidi di azoto presenti nell'aria.

Per quanto riguarda i livelli di picco massimo, in quasi tutte le stazioni viene superato il valore di 160  $\mu$ g/m<sup>3</sup> (Tab. 2), con l'esclusione di Carducci (66  $\mu$ g/m<sup>3</sup>), Rossi (121  $\mu$ g/m<sup>3</sup>), Porcari (119  $\mu$ g/m<sup>3</sup>), che presentano concentrazioni inferiori (vedi Tab.2).

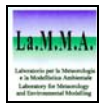

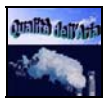

| <b>Nome Stazione</b>  | Campione | Minimo $(\mu g/m^3)$ | Massimo $(\mu g/m^3)$ | Media $(\mu g/m^3)$ |
|-----------------------|----------|----------------------|-----------------------|---------------------|
| Settignano            | 744      | 7                    | 176                   | 85                  |
| Boboli                | 744      | $\boldsymbol{0}$     | 182                   | 77                  |
| Novoli                | 744      | $\overline{2}$       | 165                   | 69                  |
| Scandicci             | 744      | $\boldsymbol{0}$     | 171                   | 54                  |
| Via di Scandicci      | 503      | 12                   | 176                   | 81                  |
| Montelupo             | 744      | $\boldsymbol{0}$     | 184                   | 62                  |
| Matilde Serao         | 744      | $\boldsymbol{0}$     | 167                   | 65                  |
| Porcari               | 720      | $\boldsymbol{0}$     | 119                   | 38                  |
| Spalti di S. Frediano | 600      | $\boldsymbol{0}$     | 157                   | 55                  |
| Carducci              | 428      | $\mathbf{0}$         | 66                    | 16                  |
| Risorgimento          | 563      | $\boldsymbol{0}$     | 164                   | 53                  |
| Rossi                 | 744      | $\mathbf{0}$         | 121                   | 42                  |

*Tab. 2 – Indicatori statistici dei valori di concentrazione di ozono nelle stazioni della rete ARPAT di monitoraggio della qualità dell'aria nel territorio della regione Toscana (luglio '97).* 

L'analisi di questi dati mostra che i valori massimi di concentrazione di ozono (con l'esclusione di Carducci) sono piuttosto elevati un po' ovunque, e anche gli andamenti temporali sono simili, a differenza di altre specie inquinanti, che mostrano una maggiore dipendenza dalle sorgenti emissive locali. In alcune stazioni i valori di ozono rimangono intorno a  $20\div 40 \mu g/m^3$ anche durante la notte: è il caso di Settignano, Boboli, Novoli, mentre Scandicci, Montelupo, M. Serao, Porcari, Spalti di S. Frediano e Risorgimento mostrano valori prossimi allo zero.

Osservando il grafico di Settignano (Fig. 10a), si può notare che sono spesso presenti dei picchi nelle ore notturne, molto inferiori a quelli che si verificano di giorno; questo si riscontra, anche se in misura minore, nelle stazioni di Boboli e Novoli. Questi picchi secondari potrebbero derivare sia da fenomeni di trasporto, cioè dall'instaurarsi nelle ore notturne di regimi di vento che portano nel sito di misura ozono accumulato in un'area sopravvento, sia, anche se con una probabilità inferiore, da moti di rimescolamento verticali che consentono, in particolari condizioni atmosferiche, l'intrusione dell'ozono stratosferico.

Nella stazione Spalti S. Frediano (Fig. 10b) si è sicuramente verificato un malfunzionamento per alcuni giorni, in cui sono stati registrati valori sempre costanti, pari a 50 µg/m<sup>3</sup>: per il calcolo del valor medio e per le analisi successive questi dati sono stati scartati.

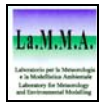

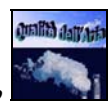

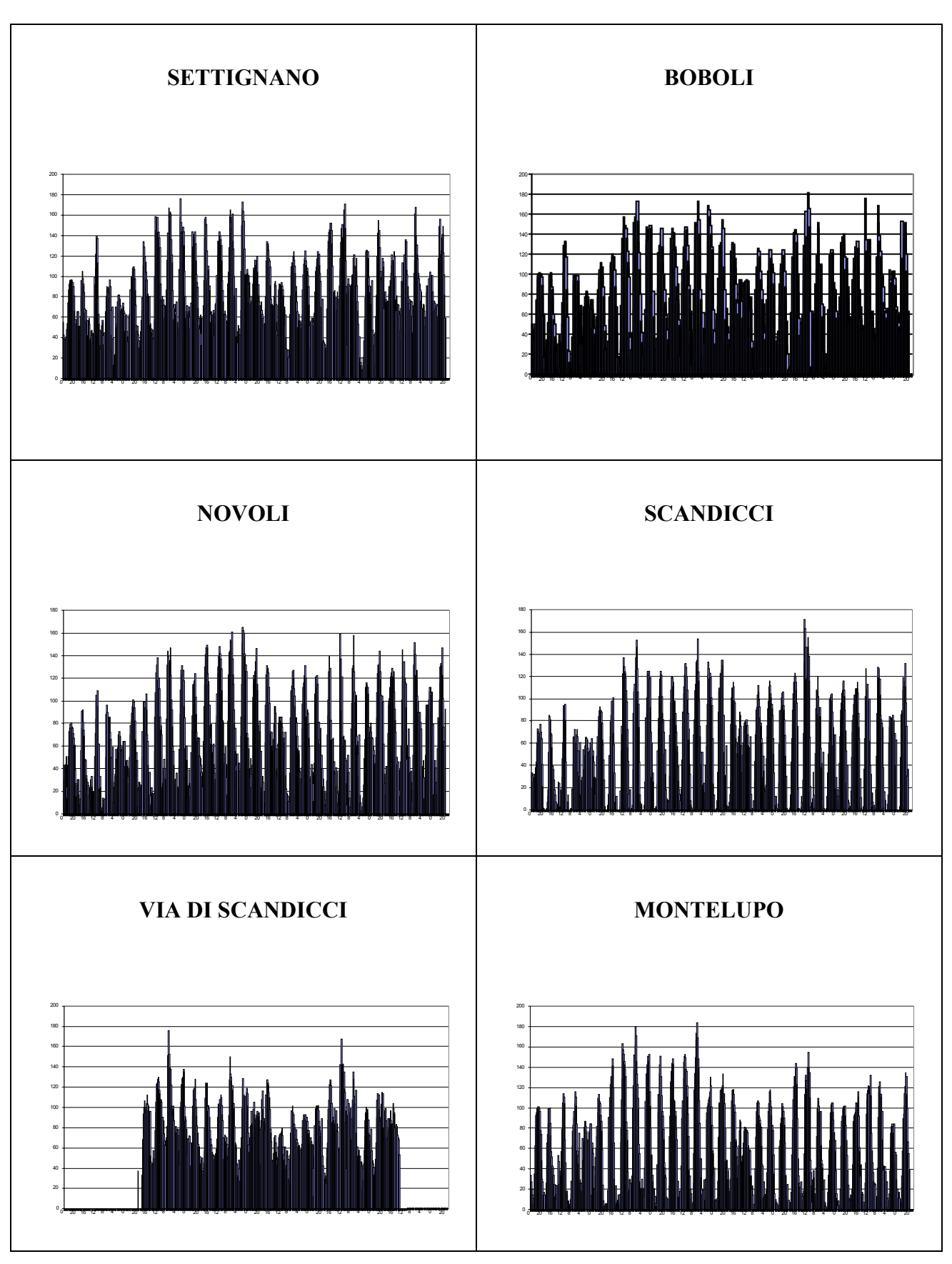

*Fig. 10a – Andamento delle concentrazioni orarie di ozono (*µ*g/m<sup>3</sup> ) rilevate dalle stazioni di monitoraggio della rete ARPAT nella regione Toscana nel mese di luglio '97.* 

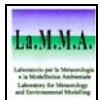

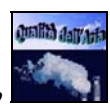

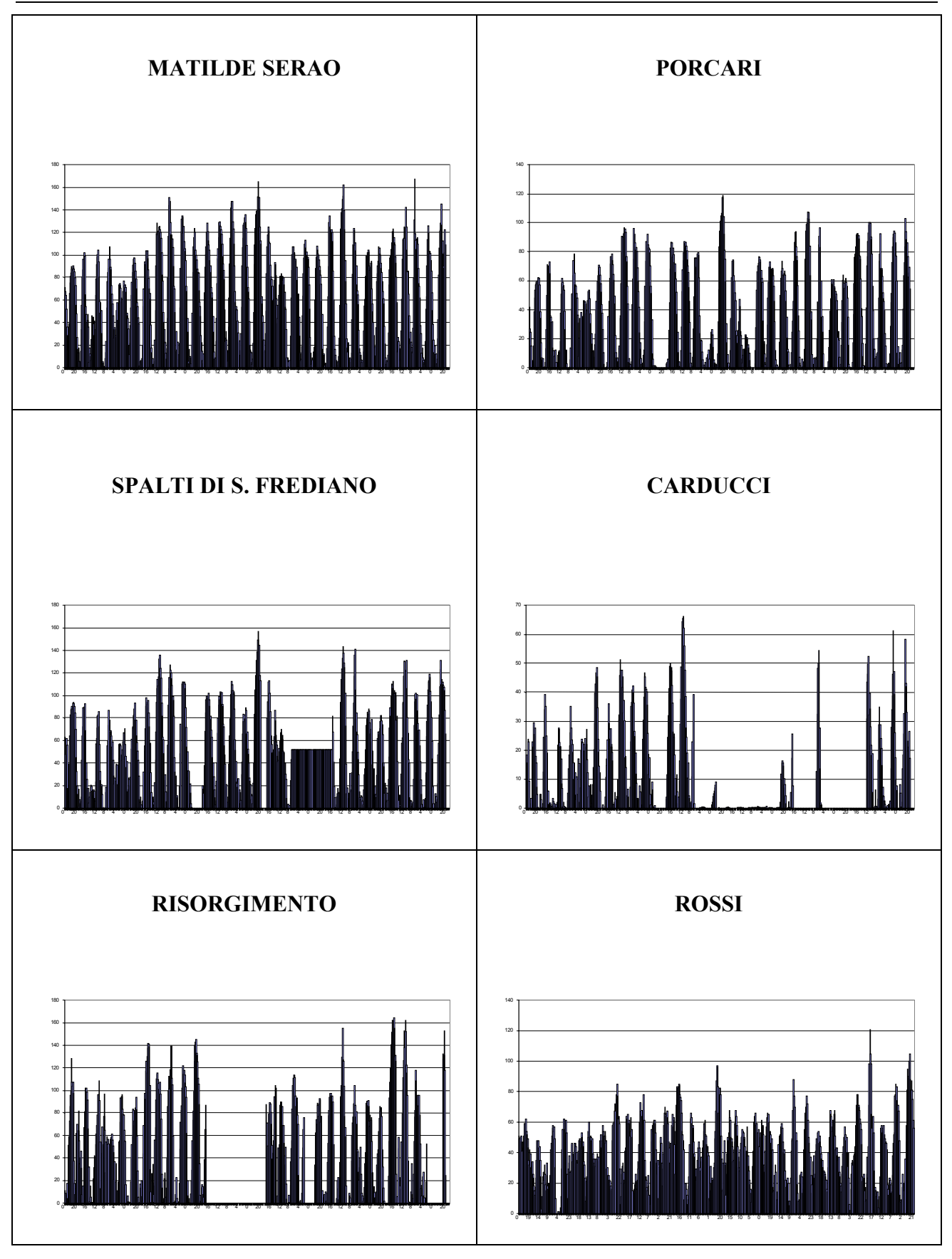

*Fig. 10b – Andamento delle concentrazioni orarie di ozono (*µ*g/m<sup>3</sup> ) rilevate dalle stazioni di monitoraggio della rete ARPAT nella regione Toscana nel mese di luglio '97* 

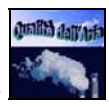

La stazione Via di Scandicci (Fig. 10a) mostra un andamento diverso dalle altre dell'area fiorentina: in particolare, i valori restano sempre piuttosto alti ed il divario tra le concentrazioni registrate nelle ore in cui si verificano i picchi diurni e quelle relative alla notte è molto meno marcato. Inoltre i dati mancano per molti giorni. Per le analisi successive questa stazione è stata trascurata, dato che comunque l'area è ben rappresentata dalle altre centraline presenti.

Anche la stazione Carducci a Lucca (Fig. 10b) è stata scartata, in parte perché mancavano molti dati, in parte perché i valori di concentrazione misurati sono decisamente inferiori a quelli registrati nell'altra centralina presente a Lucca (Spalti S. Frediano), per cui si può ipotizzare che l'analizzatore automatico non fosse ben calibrato.

I grafici relativi ai valori di concentrazione previsti dal modello di simulazione LOTOS (Fig. 11) mostrano degli andamenti molto simili tra loro; anche il valore medio, il massimo ed il minimo nei sei casi presi in esame sono molto simili (Tab. 3). Questa affinità si spiega considerando che il modello di simulazione opera su scala europea, con un grigliato di passo all'incirca di 30x40 Km<sup>2</sup>; le celle limitrofe presentano quindi una variazione molto modesta.

Come nel caso degli andamenti temporali dei dati misurati (Figg. 10a e 10b), anche in quelli ottenuti dalla simulazione si nota la presenza di picchi di concentrazione molto marcati nelle ore centrali del giorno; le concentrazioni medie sono comunque più alte dei valori misurati, anche quando vengono confrontate con quelli della stazione di Settignano (Tab. 2), che registra i valori maggiori tra quelli rilevati dalle 12 centraline.

Inoltre si può notare come, nel caso della simulazione, le concentrazioni di ozono restino sempre elevate anche nelle ore notturne (mediamente tra i 50 e i 60  $\mu$ g/m<sup>3</sup>).

| Cella | Campione | Minimo $(\mu g/m^3)$ | Massimo $(\mu g/m^3)$ | Media $(\mu g/m^3)$ |
|-------|----------|----------------------|-----------------------|---------------------|
| 4881  | 744      | 38                   | 198                   | 113                 |
| 4882  | 744      | 32                   | 190                   | 101                 |
| 4883  | 744      | 36                   | 198                   | 105                 |
| 4941  | 744      | 40                   | 190                   | 113                 |
| 4942  | 744      | 36                   | 190                   | 107                 |
| 4943  | 744      | 38                   | 188                   | 110                 |

*Tab. 3 – Indicatori statistici dei valori di concentrazione di ozono stimati dal modello LOTOS (luglio '97).* 

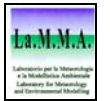

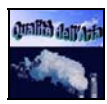

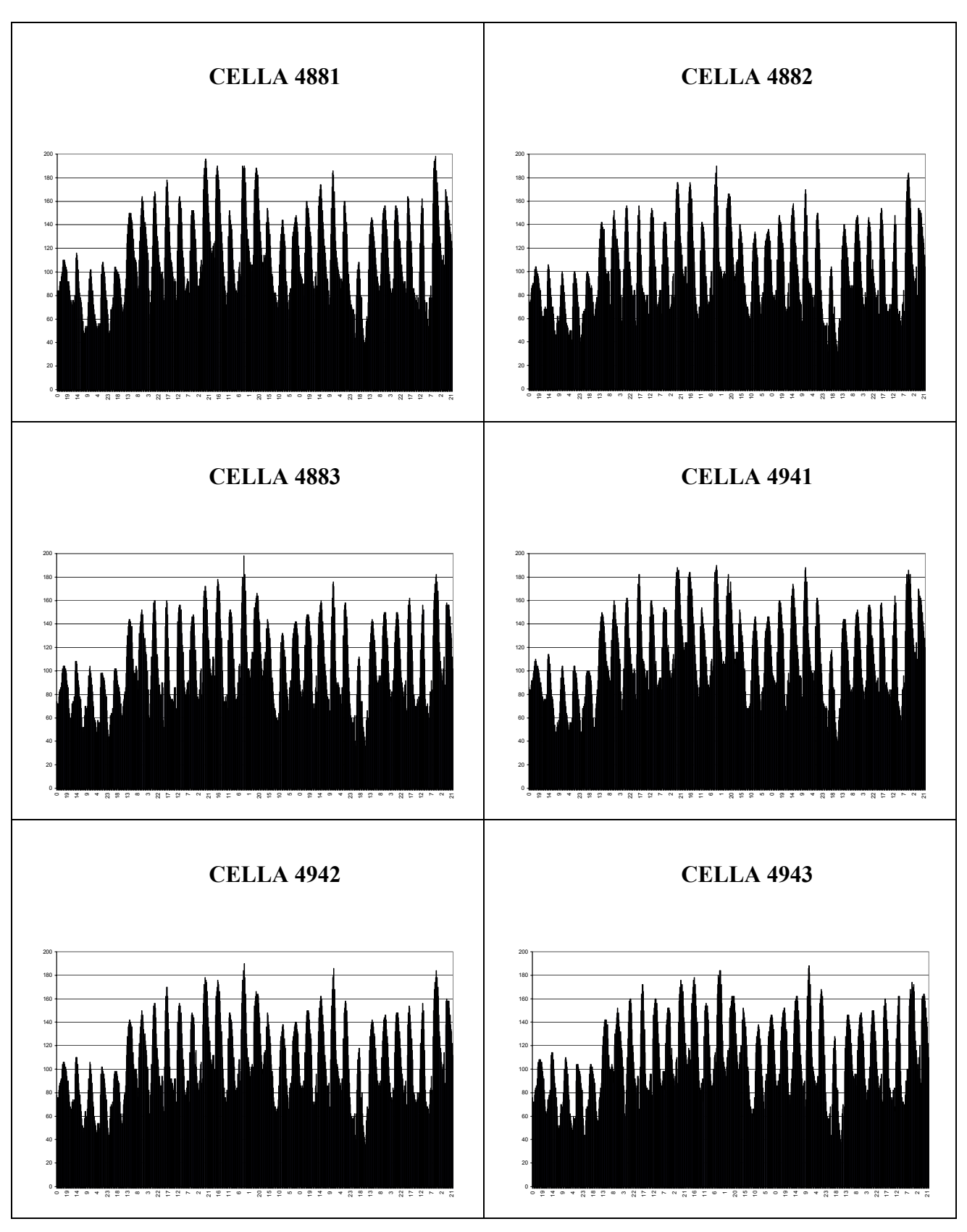

*Fig. 11 – Andamento dei valori delle concentrazioni orarie di ozono(*µ*g/m<sup>3</sup> ) stimati dal modello LOTOS nelle celle prese in esame (luglio '97).* 

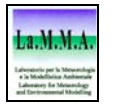

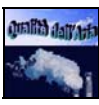

Sono stati calcolati i coefficienti di correlazione tra i valori di concentrazione misurati dalle centraline, tra quelli ottenuti dalla simulazione per le sei celle ed infine tra quelli misurati e quelli simulati, arrivando così a determinare una matrice di 16x16 elementi (Tab. 4). L'obiettivo è quello di evidenziare le possibili affinità tra tutte le serie.

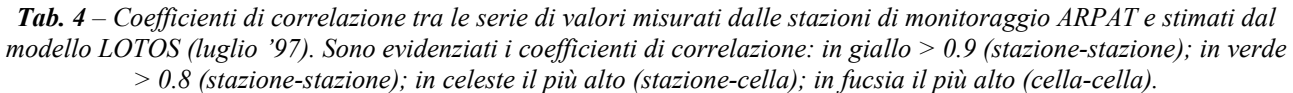

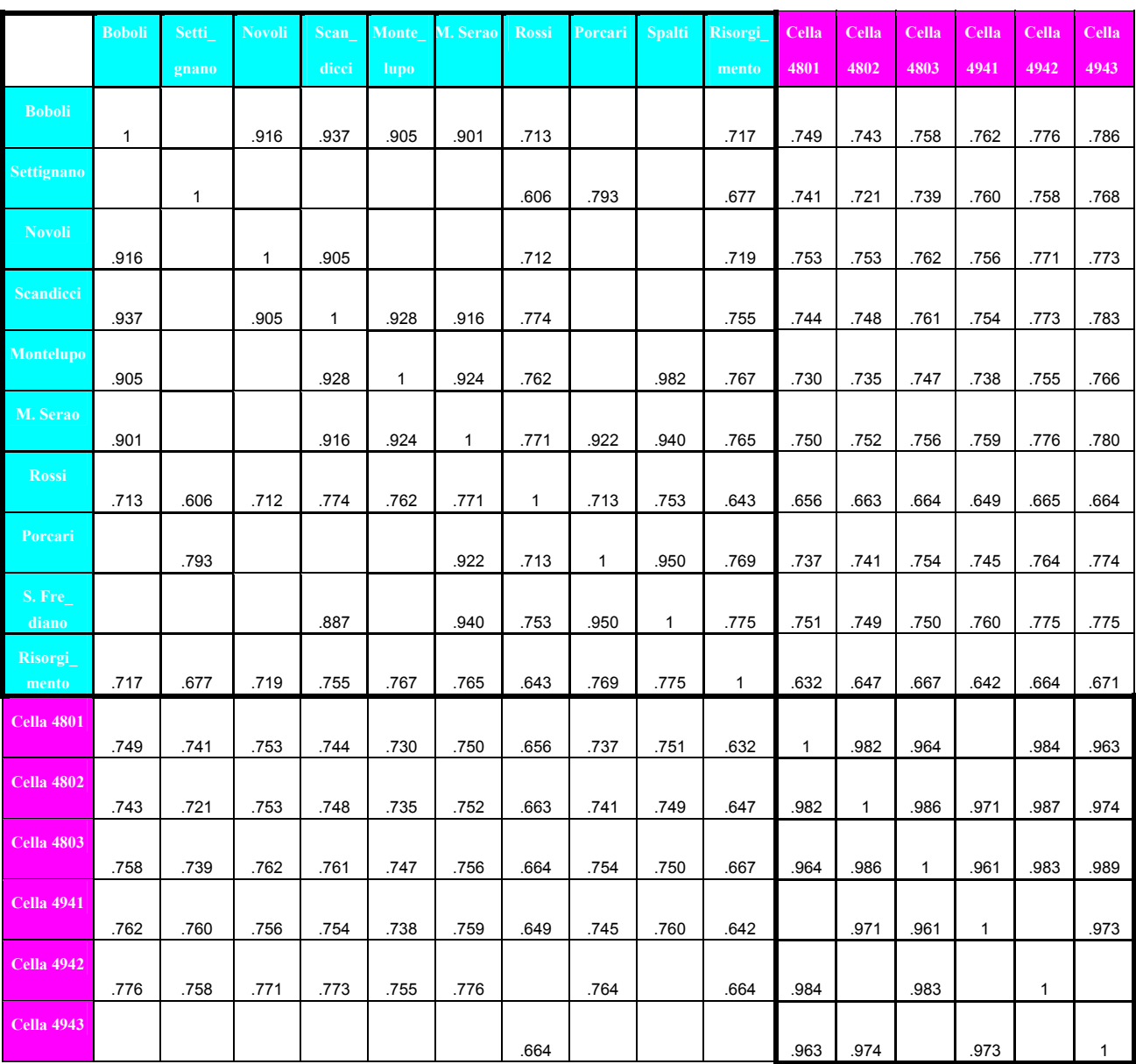

Nel blocco in alto, costituito da 10x10 elementi, sono riportati i coefficienti che rappresentano la correlazione tra i dati misurati nelle diverse stazioni: i valori ottenuti sono generalmente molto alti, vicini a 0.9 o addirittura superiori. Questo si verifica per tutte le stazioni, non solo quelle nella stessa area (ad esempio per le quattro di Firenze); restano escluse solo le due centraline sulla costa, Rossi e Risorgimento, che sono caratterizzate da coefficienti dell'ordine di 0.7 o inferiori.

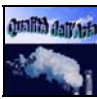

Il blocco in basso, costituito da 6x6 celle, rappresenta invece la matrice di correlazione dei valori ottenuti dalla simulazione LOTOS per le sei celle prese in esame: in questo caso i coefficienti sono ancora più alti, prossimi ad 1, evidenziando che tra le sei celle non ci sono sostanziali differenze.

Gli elementi rimanenti sono i coefficienti di correlazione tra i valori rilevati nelle stazioni e i valori stimati per le celle: in questo caso i coefficienti sono generalmente dell'ordine di 0.75 o superiori, fatta eccezione per le due stazioni sulla costa, che mostrano una correlazione inferiore.

La cella che ha l'andamento più simile a tutte le stazioni (con l'esclusione di quella di Rossi) è la 4943, ma anche le altre hanno coefficienti dello stesso ordine. Non risulta quindi possibile riscontrare affinità maggiori tra le celle e le stazioni in cui queste ultime sono localizzate: ciò è dovuto al fatto che la descrizione del fenomeno ozono – come già osservato – ottenuta dalla simulazione non riesce a riprodurre dettagliatamente gli andamenti locali, trattandosi di una scala decisamente inferiore alle dimensioni per cui il modello LOTOS è stato sviluppato.

### *4.3***.3 Analisi dei residui**

La forte correlazione tra i valori di concentrazione di ozono misurati dalle stazioni e stimati dal modello LOTOS è in parte attribuibile alla marcata periodicità giornaliera che si riscontra negli andamenti temporali delle serie storiche. L'alternarsi di picchi di concentrazione nelle ore più calde a brusche diminuzioni nel corso della notte è infatti una caratteristica peculiare di questo inquinante, caratteristica per altro ben riprodotta anche dalla simulazione.

Questa forte periodicità giornaliera può mascherare andamenti temporali meno evidenti, come ad esempio le variazioni di concentrazione dovute alle condizioni meteorologiche che si sono susseguite nel periodo in esame.

Per effettuare un'analisi più approfondita è stata eliminata la componente periodica, nel tentativo di evidenziare, nelle serie storiche, le similitudini che dipendono da altri fattori, in particolare dalle condizioni meteorologiche.

Il metodo analitico adottato consiste nello scomporre ogni serie storica in serie di Fourier:

$$
X(t) = d_o/2 + \Sigma_i d_i cos(\omega_i t + \phi_i)
$$
\n(8)

dove:

 $\overline{a}$ 

*X(t)* è la serie storica;

*di* è l'ampiezza delle armoniche;

 $\omega_i$  è la frequenza delle armoniche<sup>2</sup>;

φ*i* è la fase delle armoniche;

Il contributo di ciascuna componente (onda cosinusoidale) alla formazione di *X(t)* è rappresentato dall'ampiezza *d<sub>i</sub>* dell'armonica. La rappresentazione di *d*<sub>i</sub><sup>2</sup> rispetto alla frequenza o al periodo è detta "periodogramma" o "spettro di potenza" ed è un utile strumento per la valutazione delle armoniche più significative in un dato processo temporale. L'analisi del periodogramma permette, nel caso in esame, di determinare le periodicità che contribuiscono in misura maggiore al valore di concentrazione di ozono (Fig. 12).

Nella parte di sinistra di Fig. 12 sono rappresentati i periodogrammi relativi alle serie storiche di Settignano, Montelupo e della cella 4801: si può notare come l'armonica dominante sia quella relativa ad una periodicità di 24 ore. Anche le altre serie storiche, di cui non sono stati riportati i periodogrammi, mostrano un identico comportamento.

Dalle serie storiche è stata sottratta l'armonica di frequenza <sup>ω</sup>*j*, corrispondente ad una periodicità di 24 ore, ottenendo così nuove serie, che indicheremo come "residue":

$$
Y(t) = X(t) - d_j \cos(\omega_j t + \phi_j)
$$
\n(9)

In pratica, per ottenere le serie residue è stata effettuata, per tutte le serie storiche, la trasformata di Fourier (FFT), è stata individuata l'armonica principale attraverso il periodogramma e, dopo aver filtrato questa componente, è stata eseguita l'antitrasformata (AFFT).

Nella parte di destra di Fig. 12 sono riportati i periodogrammi delle serie residue, in cui la componente relativa alla periodicità di 24 ore è stata eliminata: si noti la marcata differenza tra l'ampiezza dell'armonica dominante (serie originale) e quella delle armoniche secondarie.

<sup>&</sup>lt;sup>2</sup> Se t=1...n, l'armonica fondamentale è  $\omega = 2\pi/n$ ,  $\omega_i$  sono le armoniche superiori, con n=1...(n/2-1).

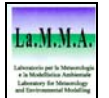

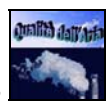

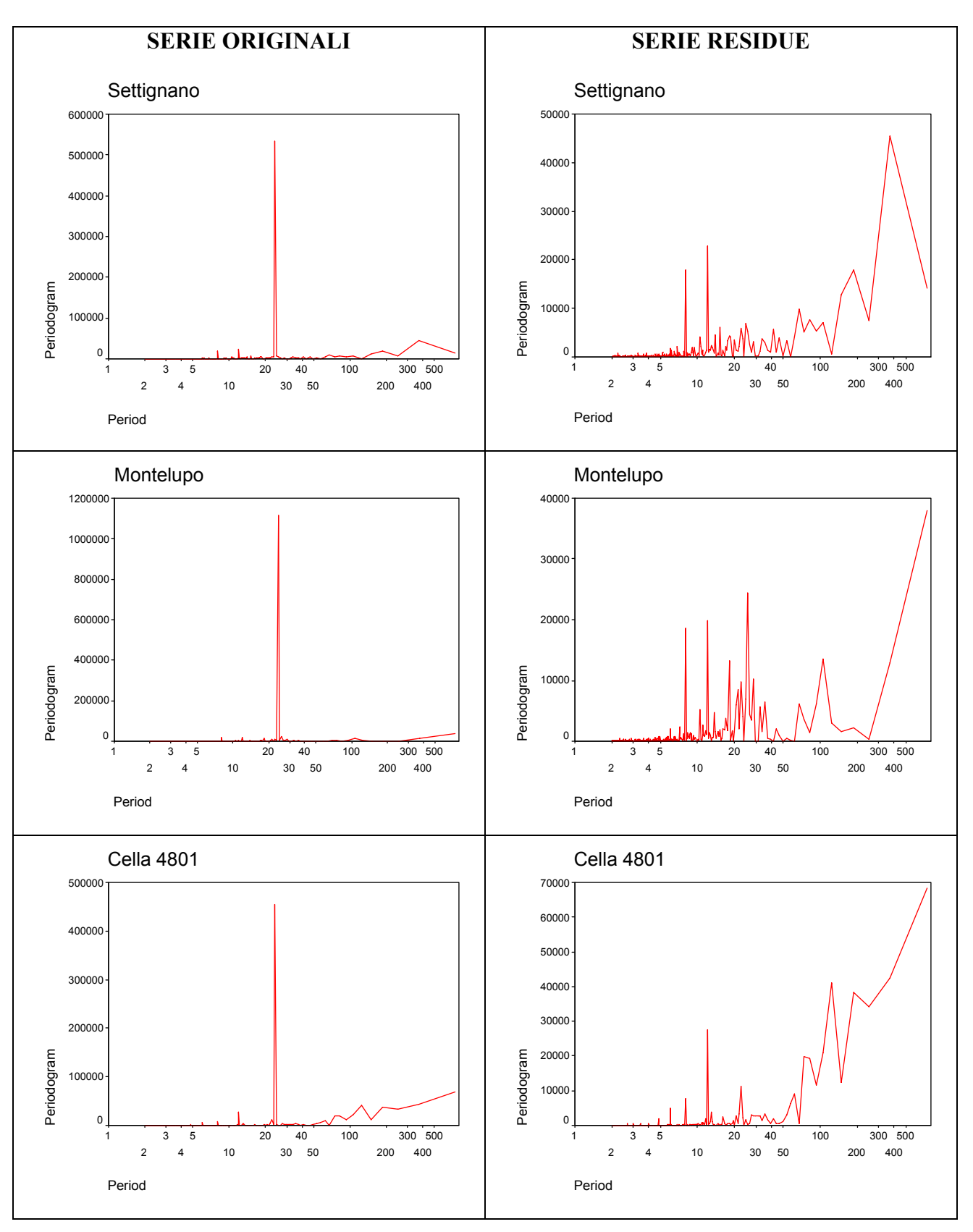

*Fig. 12 – Periodogrammi delle serie originali (a sinistra) e delle serie residue (a destra) delle concentrazioni relative alle stazioni di Settignano e Montelupo, e alla cella 4801 (luglio '97).* 

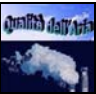

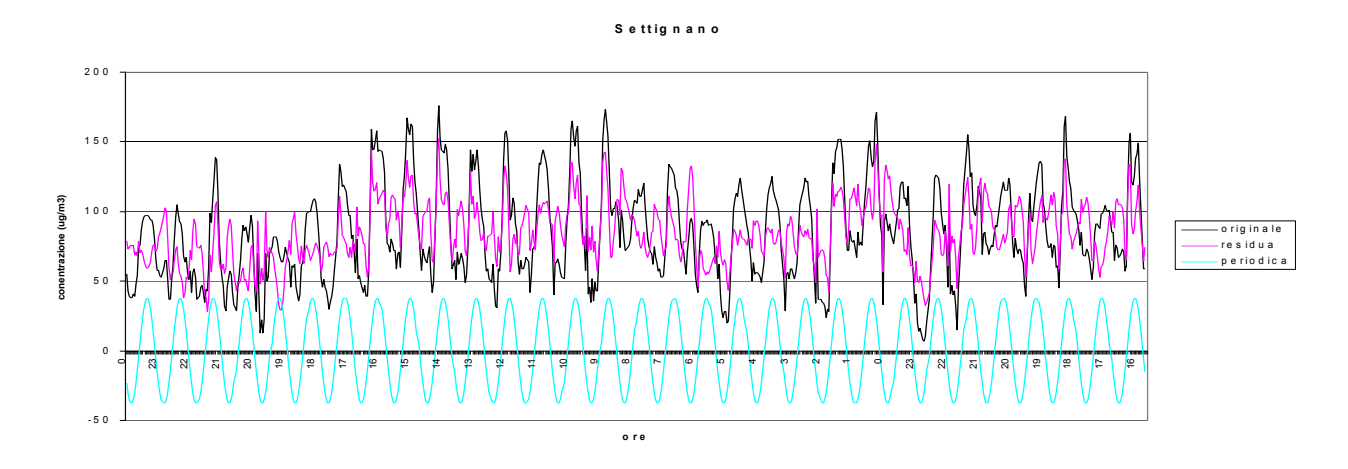

*Fig. 13 – Andamento delle serie originale,residua e periodica delle concentrazioni misurate nella stazione di Settignano (luglio '97).* 

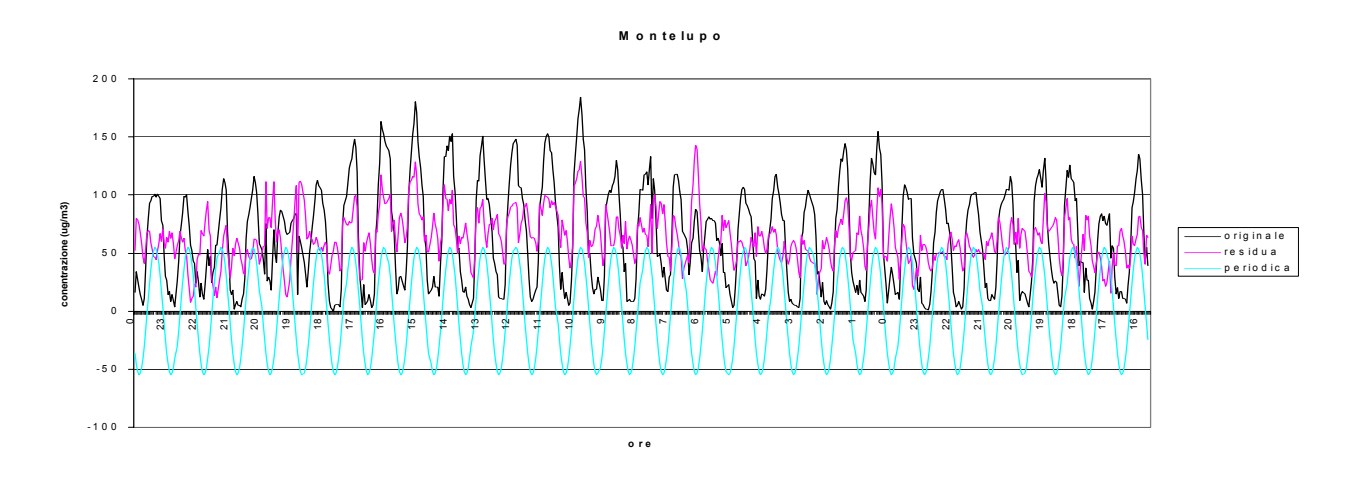

*Fig. 14 – Andamento delle serie originale,residua e periodica delle concentrazioni misurate nella stazione di Montelupo (luglio '97).* 

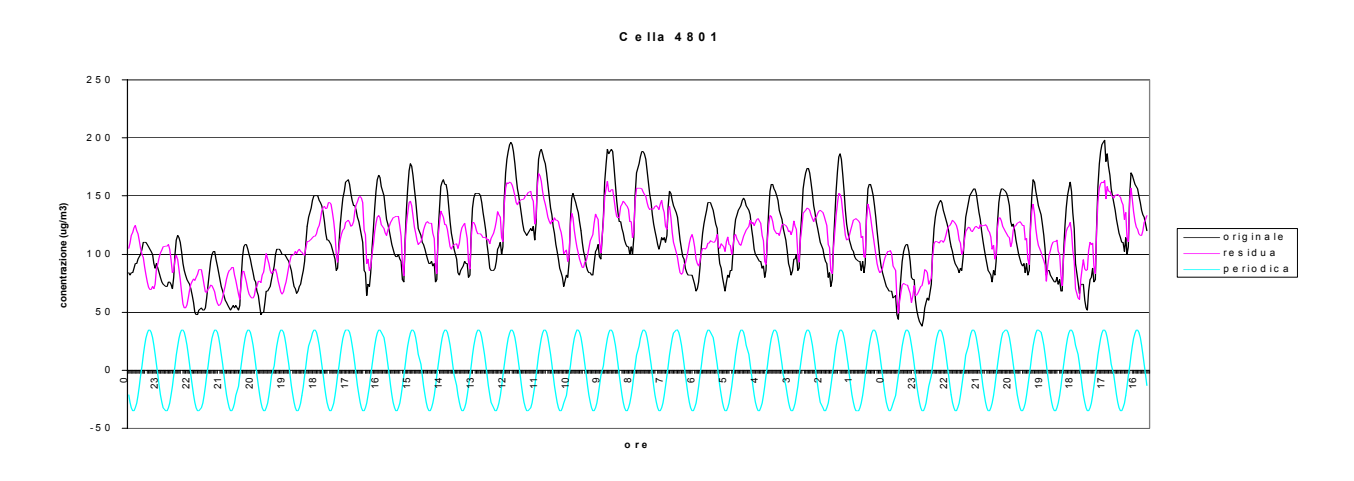

*Fig. 15 – Andamento delle serie originale,residua e periodica delle concentrazioni stimate nella cella 4801 dal modello LOTOS (luglio '97).* 

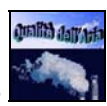

Una visione sintetica della serie storica originale, della serie residua e della componente periodica è rappresentata nelle figure 13, 14, 15, rispettivamente per Settignano, Montelupo e la cella 4801.

Per tutte le stazioni prese in esame (con l'esclusione di Via di Scandicci e Carducci) e per le sei celle, sono stati riportati i grafici delle serie residue, che ben evidenziano gli andamenti temporali senza il contributo periodico (Figg. 16a e 16b).

Le affinità negli andamenti sono meno evidenti, soprattutto per alcune stazioni come Risorgimento e Rossi: quest'ultima mostra in particolare un *trend* costante, senza le fluttuazioni presenti nelle altre stazioni.

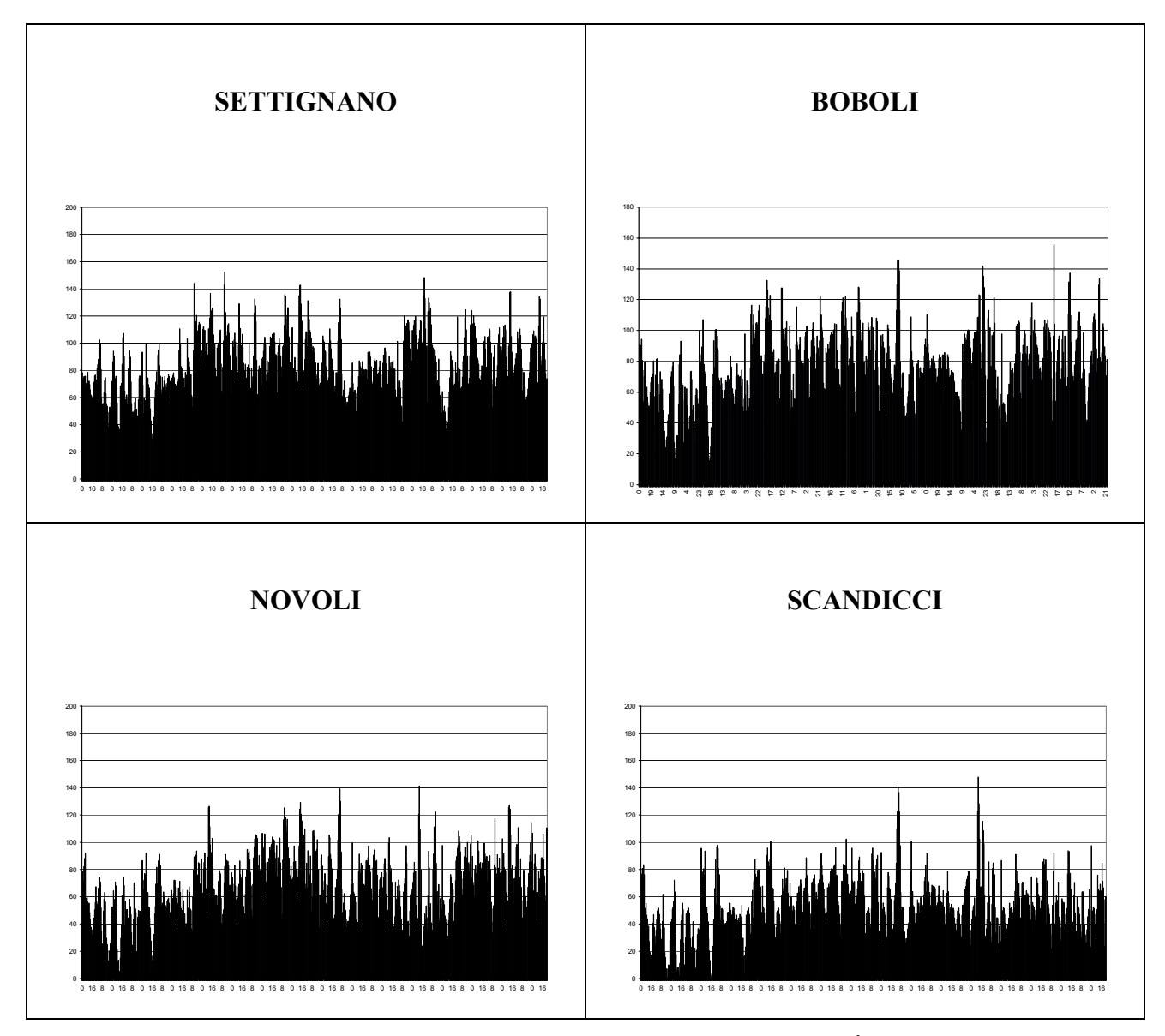

*Fig. 16a – Andamento delle serie residue delle concentrazioni orarie di ozono (*µ*g/m<sup>3</sup> ) rilevate dalle stazioni di monitoraggio della rete ARPAT nella regione Toscana (luglio '97).* 

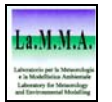

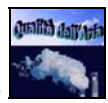

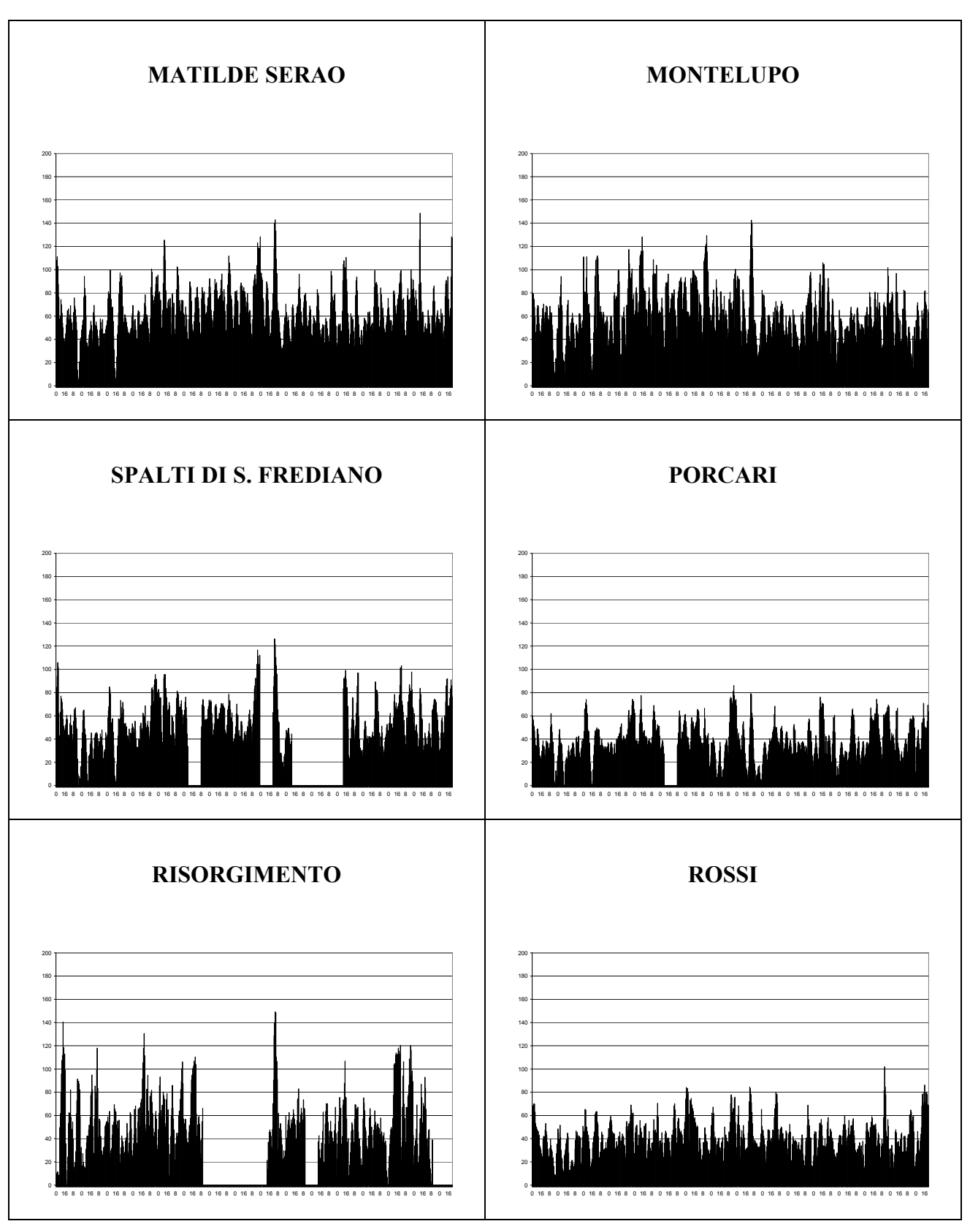

*Fig. 16b – Andamento delle serie residue delle concentrazioni orarie di ozono(*µ*g/m<sup>3</sup> ) rilevate dalle stazioni di monitoraggio della rete ARPAT nella regione Toscana (luglio '97).* 

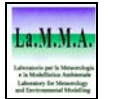

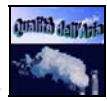

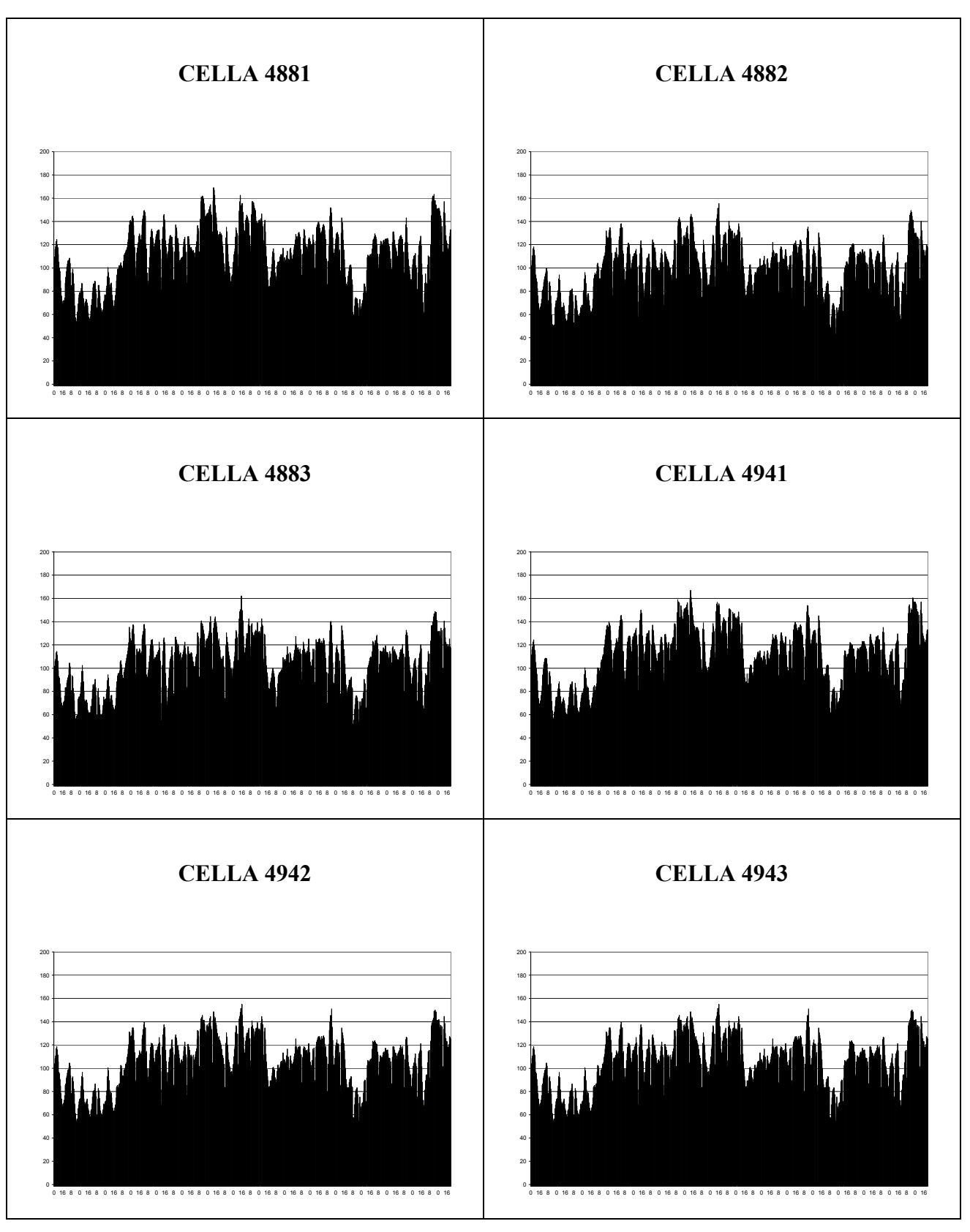

*Fig. 17 – Andamento delle serie residue delle concentrazioni orarie di ozono(*µ*g/m<sup>3</sup> ) stimate dal modello LOTOS nelle celle prese in esame (luglio '97).* 

Le serie residue, come pure le serie originali, ottenute con LOTOS, sono molto simili per le sei celle; inoltre, come nel caso precedente, raggiungono valori di concentrazione di ozono decisamente più alti rispetto alle serie residue corrispondenti ai dati misurati.

Anche per le serie residue è stata calcolata la matrice di correlazione (Tab. 5).

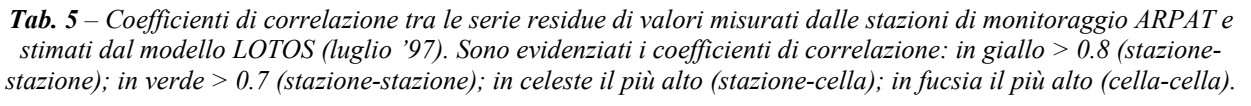

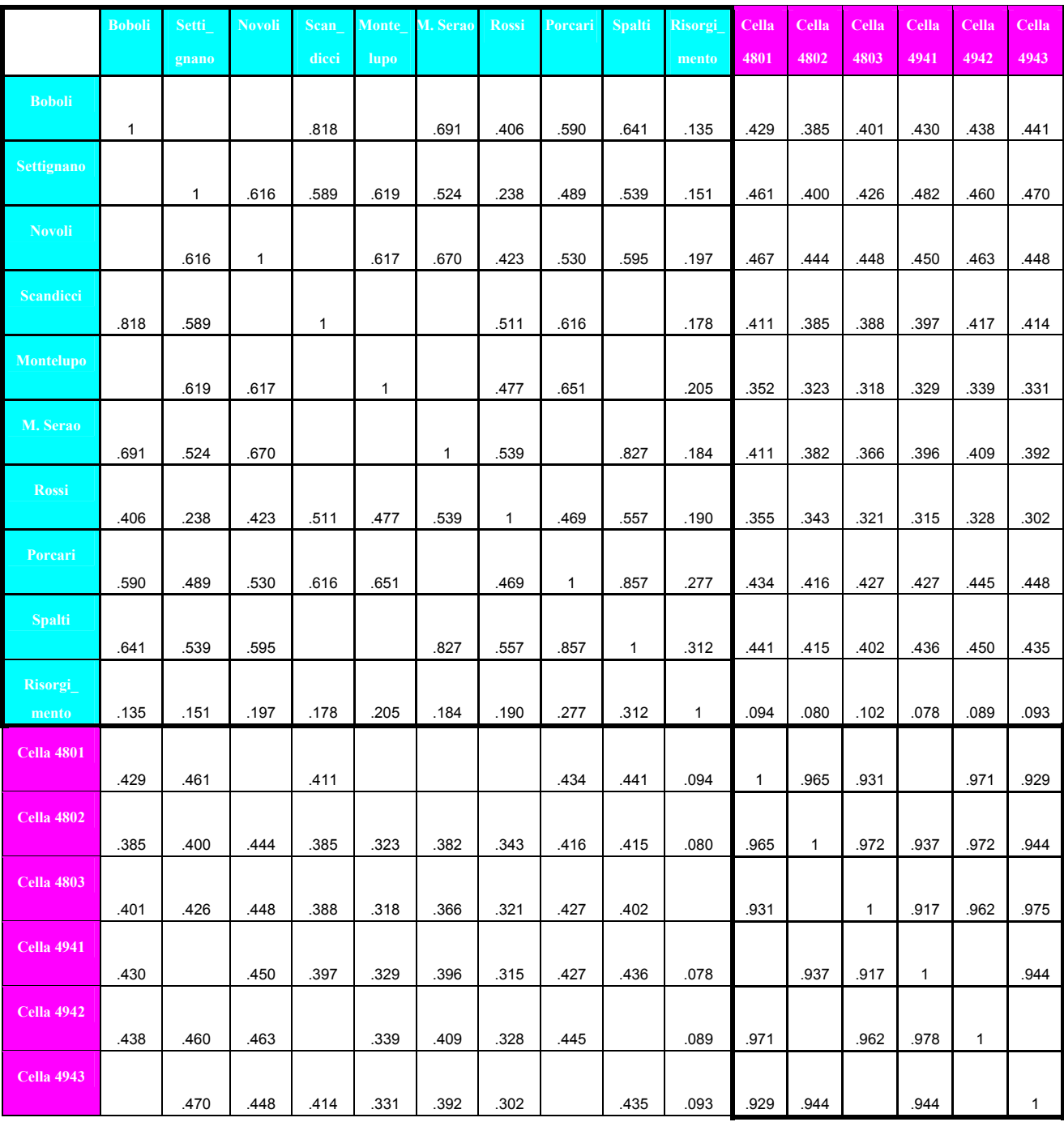

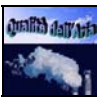

In questo caso i valori dei coefficienti di correlazione tra stazione e stazione sono più bassi rispetto ai valori ottenuti con i dati originari, ma evidenziano in generale una maggiore correlazione tra le stazioni più vicine: le stazioni sulla costa si differenziano da tutte le altre, mostrando coefficienti piuttosto bassi.

I valori dei coefficienti relativi alle celle sono invece decisamente alti, maggiori di 0.9, confermando anche con questo tipo di analisi la notevole somiglianza degli andamenti delle serie storiche corrispondenti a celle vicine.

Per quanto riguarda il confronto tra i dati relativi alle misure e i valori della simulazione, si nota ovviamente una diminuzione del valore dei coefficienti di correlazione rispetto alla matrice delle serie originali (da 0.75 a 0.4), in particolare per le due stazioni localizzate sulla costa: l'andamento temporale legato alle condizioni meteo e ad eventuali altri fenomeni, che non sono riconducibili al comportamento periodico giornaliero, non viene quindi riprodotto in maniera sufficientemente adeguata dalla simulazione. Questo risultato era in parte prevedibile, considerando che le dimensioni di scala del modello non consentono una definizione così dettagliata delle fluttuazioni delle variabili atmosferiche, condizione che è invece indispensabile per la descrizione dei fenomeni che influenzano la formazione e l'accumulo dell'ozono.

## **4.4 Risultati**

Confrontando le serie storiche dei valori di ozono stimati dal modello LOTOS e quelli misurati dalle stazioni, si riscontrano notevoli affinità negli andamenti, anche se i valori delle simulazioni risultano leggermente sovrastimati nelle ore diurne e in misura maggiore di notte.

I coefficienti di correlazione tra le serie sono generalmente molto alti, vicini a 0.9 o addirittura superiori per i coefficienti di correlazione tra i dati rilevati dalle stazioni o tra i valori simulati per le celle prese in esame, mentre si hanno coefficienti dell'ordine di 0.75 tra i dati misurati e i valori della simulazione. La forte correlazione è dovuta in parte alla marcata periodicità giornaliera, ben riprodotta anche dalla simulazione, tipica di questo inquinante fotochimico.

Per effettuare un'analisi più approfondita, dalle serie storiche è stata eliminata la periodicità giornaliera, e quindi sono stati analizzati i residui, che dovrebbero in qualche misura rappresentare la dipendenza degli andamenti dalle condizioni meteorologiche verificate nel periodo in esame. Anche per queste nuove serie è stata calcolata la matrice di correlazione; in questo caso è stata riscontrata una correlazione maggiore tra le stazioni spazialmente più vicine (0.7), mentre i coefficienti tra dati misurati e valori simulati sono decresciuti notevolmente rispetto all'analisi delle serie originali (0.4).

Queste analisi hanno consentito di dare un giudizio sostanzialmente positivo alla simulazione ottenuta con il modello LOTOS, anche se ne sono stati evidenziati alcuni limiti. È quindi pienamente giustificata l'adozione di LOTOS come modello in grado di fornire le *boundary conditions* per il modello CALGRID.

Il fatto che il modello LOTOS non riproduca in modo soddisfacente la dipendenza delle concentrazioni di ozono dalla meteorologia locale conferma la necessità di utilizzo di un modello a scala regionale come CALGRID, al fine di conseguire un grado di confidenza sulle stime di concentrazione sufficiente al raggiungimento delle finalità indicate nel capitolo introduttivo.

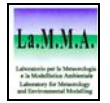

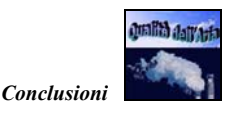

## **Conclusioni**

Questo lavoro si propone come una presentazione del progetto di collaborazione tra Regione Toscana e LaMMA per lo sviluppo di un sistema integrato di modelli meteodiffusionali.

Le finalità del progetto sono la messa a punto di uno strumento modellistico indispensabile non solo per lo studio delle problematiche legate all'inquinamento atmosferico, ma soprattutto per l'individuazione e la valutazione dell'efficacia di possibili strategie politiche finalizzate al miglioramento della qualità dell'aria.

Il sistema RAMS-CALMET-CALPUFF-CALGRID rappresenta una valida risposta ai principali problemi che si incontrano nello studio dei temi relativi alla valutazione della qualità dell'aria.

Il modello meteorologico RAMS viene utilizzato per la messa a punto di un archivio di variabili meteo, indispensabili per gli studi modellistici, estratte quotidianamente dai campi previsti dal modello. L'archivio, che è disponibile dal 15 dicembre 2000, oltre ad essere un elemento fondamentale per questo specifico progetto, è utilizzabile anche come strumento di supporto per quei Soggetti, pubblici e privati, che hanno l'esigenza di svolgere valutazioni di impatto ambientale, ed anche per effettuare studi climatologici sul territorio regionale.

Il processore meteorologico CALMET è stato configurato in modo da rappresentare l'interfaccia tra RAMS e i modelli diffusionali: può operare sia in modalità diagnostica che prognostica, anche se attualmente è privilegiata la messa a punto di casi studio relativi a periodi temporali pregressi.

Oltre agli *input* meteorologici, ai modelli diffusionali devono essere fornite informazioni relative alle sorgenti inquinanti: si fa ricorso in questo caso all'inventario regionale delle emissioni, su cui è stato svolto un ampio lavoro di disaggregazione temporale e spaziale delle emissioni, altrimenti non utilizzabili per alcune applicazioni modellistiche.

Con i modelli diffusionali del sistema integrato è possibile effettuare in modo completo lo studio di varie tipologie di inquinanti: in particolare CALPUFF è indicato per gli inquinanti inerti, mentre CALGRID per gli inquinanti di natura fotochimica.

L'interesse è attualmente rivolto alla messa a punto del modello CALGRID per la valutazione dell'inquinamento da ozono sull'intero territorio regionale. Il modello richiede in ingresso oltre alle informazioni relative alle emissioni degli inquinanti rilasciati in atmosfera dalle sorgenti localizzate nell'area di studio (inventario delle emissioni), anche i contributi di emissione di sorgenti dislocate al di fuori del dominio spaziale di riferimento (condizioni di emissione al contorno). L'inizializzazione di CALGRID relativa alle condizioni di emissione al contorno può essere

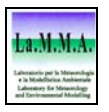

effettuata con le elaborazioni di un modello fotochimico che lavora a mesoscala: nel caso in esame sono state utilizzate le stime di concentrazione ottenute dal modello LOTOS.

Lo studio per la validazione dei valori di concentrazione al contorno stimati dal modello LOTOS, confrontati con i corrispondenti dati misurati dalle centraline di monitoraggio ambientale dislocate sul territorio regionale, rappresenta, all'interno del progetto in esame, un primo risultato. L'analisi delle serie storiche dei valori stimati e misurati di ozono, effettuata con metodi statistici tradizionali e non (analisi di Fourier), oltre a giustificare l'uso di LOTOS come modello in grado di fornire le *boundary conditions* per il modello CALGRID, ha consentito di apportare un contributo alle conoscenze in materia di inquinamento da ozono a livello regionale.

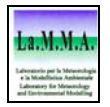

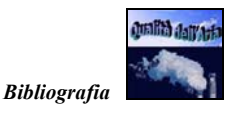

# **Bibliografia**

- 1. P.J.H. Builtjes. *The LOTOS Long Term Ozone Simulation project. Summary report.* TNO report TNO-MW-R92/240, Delft, The Netherlands, October 1992.
- 2. M.G.M. Roemer. *Trends of Tropospheric Ozone over Europe*. Ph.D. Thesis, University of Utrecht, 1996.
- 3. Fondazione Lombardia per l'Ambiente: *Inquinamento da ozono nella Valle Padana*. Atti del convegno, Milano, 25-26 giugno 1997.
- 4. Sir M. Kendall and J. K. Ord. *Time series.* Edward Arnold edition, Great Britain, 1990.
- 5. S. Makridakis, S. C. Wheelwright. *Forecasting: Methods and Application*. J. Wiley & Sons Inc., New York, US, 1989.